KAUNO TECHNOLOGIJOS UNIVERSITETAS INFORMATIKOS FAKULTETAS PROGRAMŲ INŽINERIJOS KATEDRA

Jurgita Gečienė

# Vaizdo konferencijų Lietuvos mokyklose galimybių

## tyrimas

Magistro darbas

Darbo vadovas

Prof. habil. dr. A. Targamadzė

Kaunas

2007

## KAUNO TECHNOLOGIJOS UNIVERSITETAS INFORMATIKOS FAKULTETAS PROGRAMŲ INŽINERIJOS KATEDRA

Jurgita Gečienė

## Vaizdo konferencijų Lietuvos mokyklose galimybių

## tyrimas

Magistro darbas

Recenzentas Darbo vadovas

Dr. R. Kavaliūnas Prof. habil. dr. A. Targamadzė 2007-05- 2007-05-

Atliko

IFNM-5/2 gr. stud.

Jurgita Gečienė

2007-05-25

Kaunas

2007

Geciene J. Research for Possibilities to Use Videoconferences in Lithuanian Schools: Master of Information Technologies of Distance Education Theses / supervisor prof. A. Targamadze; Faculty of Informatics, Kaunas University of Technology – Kaunas, 2007

### **SUMMARY**

There are no centralized support and motivation system for using videoconferencing at schools in Lithuania. In this research project were measured advantages of Information Communication Technologies for learning and teaching process, analyzed videoconference's experience at schools of United Kingdom and treated situation of Lithuanian schools connected to academic and research network LITNET. Also, there were proposed possible videoconferencing solutions according to school network connection type. The main problem of organizing videoconferences at schools – lack of teacher's qualification and knowledge of videoconferences. There was created distance learning course "Videoconferences at schools" with purpose to encourage schools to use videoconferences.

The object of this work is videoconferencing in Lithuania Schools connected to academical computer network LITNET.

#### The problems:

- Not all schools have enough bandwidth and required connectivity quality to use good quality videoconferencing (mostly connected using wireless technology);
- For using videoconferences schools need to buy special equipment;
- Videoconferencing needs careful planning; there are needs of special knowledge and experience for school personal.

Use of videoconferences at schools provides great possibilities to active pupils learning; also provide content from remote locations.

For schools that are connected with low bandwidth technology (wireless) the best solution to implement videoconferencing is to use one way streaming or to use Web conferencing. Schools that are connected via optics and DSL lines have possibilities to use good quality conferencing with special equipment, but they need special personal knowledge.

In this project is prepared distance learning course to encourage school's teachers to try videoconferencing technologies at their schools.

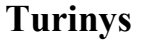

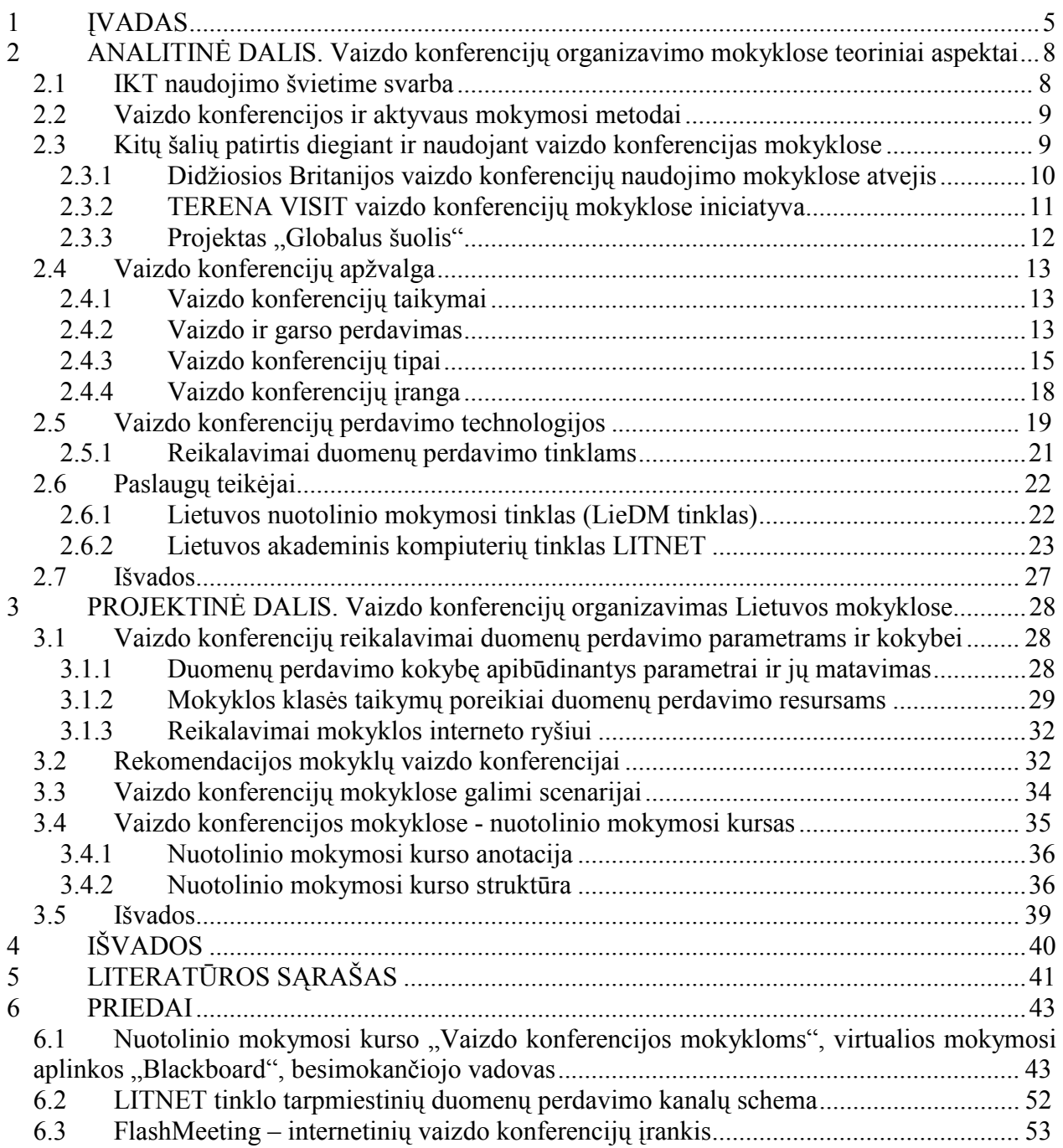

### <span id="page-4-0"></span>1 ĮVADAS

Pastaruoju metu mokyklose mokymui vis plačiau taikomos informacinės komunikacinės technologijos (sutrump. IKT). Jos veikia mokymo ir mokymosi metodus, daro įtaką ne tik mokymo turiniui, bet ir visam ugdymo procesui. Ekspertai dabartinę švietimo būklę dažnai įvardija perėjimu iš industrinei visuomenei būdingo mokymo, kuris grindžiamas tiesioginio žinių perteikimo metodais, prie informacinei visuomenei tinkamo mokymo ir mokymosi, paremto kryptingu gebėjimų ir kompetencijos formavimu, bei konstruktyviais žinių įgijimo metodais.

IKT diegimui Lietuvos mokyklose yra vykdomi įvairūs tyrimai, paramos programos, valstybiniai projektai bei programos. Pavyzdžiui, Švietimo mokyklų tobulinimo programa (sutrump. MTP), kuri skirta tobulinti švietimo kokybę ir racionaliau panaudoti švietimo lėšas. Jos metu rengiama ir pagrindinėse mokyklose įdiegiama informacinių gebėjimų ugdymo programa, renovuojamos mokyklų bibliotekos aprūpinamos interneto įranga, moderniomis mokymo priemonėmis, elektroninėmis ir kitomis informacijos laikmenomis.

Europos Sąjungos iniciatyvos, kaip Europos mokyklų tinklo sukūrimas (angl. European Schoolnet), mokyklų dyynių (angl. eTwining) programa ir kita, skatina šalių mokyklų tarpusavio bendravimą ir IKT naudojimą.

Mokymo ir mokymosi veiksmingumas labiausiai priklauso nuo to, kaip tinkamai sugebama pasinaudoti visais informacijos šaltiniais bei informacinėmis technologijomis. Todėl svarbu sudaryti sąlygas naudotis galimybėmis, kurias suteikia kompiuterių tinklai. Švietimo institucijos turi išnaudoti ir remti augančią paslaugų, teikiamų internetu paklausą, suteikti prieigą prie skaitmeninių mokymosi išteklių ir užtikrinti daugiau naujų elektroninio mokymosi galimybių [1]. Įvairiose institucijose naudojamų priemonių ir paslaugų įvairovės technologinis sudėtingumas stabdo jų vartojimo plėtrą.

Informacinių ir komunikacinių technologijų diegimo į Lietuvos švietimą 2005-2007 metų strategijoje pažymimi šie tikslai, kuriais siekiama [2]:

> • Pasiekti proveržį mokinių mokyme bei mokymesi panaudojant modernias informacines technologijas – veiksmingiau taikant jas ugdymo procese, siekiant, kad mokymosi procesas taptų patrauklesnis besimokančiajam.

- Modernizuoti mokyklų bendruomenių komunikavimą sukuriant švietimo kompiuterių tinklą, kurio pagrindu gerinama mokyklos veikla remiant aktyvias mokyklų bendruomenes, kurios veiksmingai bendrautų naudodamos elektronines komunikavimo priemones.
- Interneto ir tinklų technologijos turi apimti visas švietimo sritis, kuriomis mokiniai naudotųsi ir mokykloje, ir namie – modernios komunikacijos priemonės turi užtikrinti naują bendravimo kultūrą mokykloje, skatinti mokymąsi bendradarbiaujant.

Atsižvelgiant į aukščiau paminėtus tikslus bei tendencijas viena iš priemonių Lietuvos mokykloms išnaudoti kompiuterių tinklų ir IKT teikiamas galimybes yra vaizdo konferencijų panaudojimas mokymosi veikloms realizuoti bei pagerinti mokymosi aplinkai.

Mokyklos kartu su mokytojais bei mokiniais atstovauja didžiausią mokymo bendruomenę. Jų svarba naudojant IKT mokymo procese yra visuotinai pripažinta, tačiau vis dar nepakankamai įvertinta. Žvelgiant iš tinklo paslaugų teikimo požiūrio, ši vartotojų grupė turi atskiras charakteristikas ir skirtingus poreikius. Dažnai paslaugų naudojimas gali būti nusakytas tokiais faktais:

- Palyginus su aukštosiomis mokyklomis, mokyklos turi mažiau patyrimo naudoti tinklų technologijas ir pažangius jų taikymus. Taip pat dažnai neturi specializuoto IT personalo, kuris prižiūrėtų kompiuterių tinklus.
- Nors vaizdo konferencijos tampa viena iš standartinių priemonių mokyklų tarpusavio bendravimui ir nuotoliniam mokymuisi, jos vis dar susiduria su techniniais ir organizaciniais iššūkiais užtikrinant konferencijos kokybę.

Lietuvoje vaizdo konferencijos mokyklose labai mažai naudojamos, tai įtakoja:

- Ne visos mokyklos turi pakankamą perdavimo spartą ir ryšio kokybę reikalingą norint realizuoti vaizdo konferencijas (dauguma mokyklų prijungtos radijo ryšiu).
- Vaizdo konferencijoms yra reikalinga speciali įranga (pvz., kameros, mikrofonai, projektoriai, ekranai).
- Vaizdo konferencijas reikia kruopščiai suplanuoti, reikalingos tam tikros techninės žinios bei įgūdžiai, jų organizavimas reikalauja atitinkamo pasirengimo.

• Iniciatyvos trūkumas plėtoti tokią paslaugą mokyklų lygmenyje.

Magistro darbo tema "Vaizdo konferencijų Lietuvos mokyklose galimybių tyrimas" pasirinkta, kadangi centralizuotos organizavimo, vykdymo ir pagalbos sistemos Lietuvos mokyklose rengti vaizdo konferencijas nėra. Be to, tai aktualu, kadangi toks mokymosi būdas kiekvienais metais vis populiarėja.

Darbo aktualumas – Šiuo metu Lietuvoje nėra centralizuotos skatinimo bei paramos programos naudoti vaizdo konferencijas mokyklose. Stebimi pavieniai aktyvesnių mokyklų atvejai.

Darbo tikslas – ištirti ir įvertinti vaizdo konferencijų galimybes Lietuvos mokyklose, prijungtose prie akademinio tinklo LITNET.

Darbo tikslui įgyvendinti darbe buvo iškelti tokie uždaviniai:

- Informacinių komunikacinių technologijų privalumų įvertinimas;
- Kitų šalių patirties analizė diegiant vaizdo konferencijas;
- Vaizdo konferencijų galimybių apžvalga;
- Vaizdo konferencijų technologijų nagrinėjimas;
- Sprendimo reikalingo vaizdo konferencijoms mokyklose prijungtose prie LITNET tinklo organizuoti ir vykdyti analizė ir parinkimas;
- Pateikti vaizdo konferencijų naudojimo mokymosi vadovą (kursą) mokytojams, norintiems išbandyti šią technologiją mokyme.

### <span id="page-7-0"></span>2 ANALITINĖ DALIS. Vaizdo konferencijų organizavimo mokyklose teoriniai aspektai

### 2.1 IKT naudojimo švietime svarba

Švietimas yra esminis visuomenės vystymosi veiksnys. Akivaizdu, kad formuojantis informacinei visuomenei jis turi smarkiai keistis, apimant visas jo grandis, nuo darželio iki aukštųjų mokyklų bei visų suaugusiųjų švietimo institucijų. Daugelis valstybių jau dabar savo švietimo programose pripažįsta, koks svarbus informacijos technologijos įsisąmoninimo vaidmuo. Visuotinis bendras švietimas tampa neatskiriamai susijęs su informacijos technologijos vartojimu kasdieniniuose darbuose ir laisvalaikio metu. Vaikai, klasės, mokyklos kuria tinkle savo puslapius, skelbia eksperimentus, dalijasi patirtimi su savo partneriais kitose šalyse. Toks informacijos technologijų naudojimas atveria moksleiviams naujas perspektyvas, leidžia jiems geriau pažinti aplinkos ir kultūrinius skirtingumus ar panašumus, išugdo bendravimo ir bendradarbiavimo įgūdžius, skatinta kūrybiškumą, atvirumą naujovėms [3].

Pagrindinė informacinė technologija, leidžianti mokiniams pažinti ir įsisavinti paminėtus privalumus, yra vaizdo konferencijos. Mokymosi požiūriu, vaizdo konferencijomis galima teikti mokymosi veiklas bei turinį iš nutolusių centrų (mokymo turinio teikėjų), pavyzdžiui, muziejų. Taip pat mokiniai gali bendrauti su tam tikros srities ekspertais, tai leidžia pagyvinti mokymosi aplinką. Efektyviai naudojantis vaizdo konferencijomis, technologija tampa nematoma ir suteikia galingą mokymosi patirtį. Bendraudami su kitų šalių mokiniais, dalyviai gerina užsienio kalbos, pateikimo, kalbėjimo, klausymosi įgūdžius.

Ypatingai svarbu entuziastingi ir motyvuoti mokytojai. Be efektyvaus proceso organizavimo įdiegta gera technologija taptų beverte. Todėl, aktualu pateikti vaizdo konferencijų naudojimo vadovą, kuris suteiktų mokytojams žinių apie vaizdo konferencijas, pristatyti pačią technologiją, jai keliamus reikalavimus bei kaip jos gali būti pritaikytos mokymo tikslais.

Naujų technologijų bei paslaugų diegimu mokyklose rūpinasi ne tik pačios mokyklos, bet ir nacionaliniai akademiniai tinklai. Kuriasi iniciatyvinės grupės, kurios dalinasi savo patirtimi bei geriausių praktikų pavyzdžiais. Šios grupės siekia pagerinti įvairių paslaugų teikimą ne tik šalies viduje, bet ir mainus tarp valstybinių tinklų.

### 2.2 Vaizdo konferencijos ir aktyvaus mokymosi metodai

<span id="page-8-0"></span>Norint pagrįsti vaizdo konferencijų naudojimo mokyklose naudą, svarbu nusakyti vaizdo konferencijų privalumus žvelgiant iš mokyklų (mokinių ir mokytojų) pozicijos. Būtų galima išskirti šiuos esminius vaizdo konferencijų teikiamus privalumus mokymo/mokymosi procesui:

- Vaizdo konferencijos suteikia naujų mokymosi metodų panaudojimo galimybes (ryšys su konstruktyviais mokymosi metodais);
- Teigiama, kad vaizdo konferencijų naudojimas didinai moksleivių mokymosi motyvaciją;
- Gerina tyrinėjimų ir komunikavimo gebėjimus, ugdo informacijos ieškojimo ir apdorojimo įgūdžius;
- Mokiniai gali bendrauti su konkrečios srities specialistais esančiais kitoje vietovėje, o mokomoji medžiaga pasiekiama iš įvairių mokymosi turinio teikėjų (pvz., bibliotekų, muziejų, universitetų);
- Bendraudami su kitų šalių moksleiviais gerina užsienio kalbos žinias;
- Vaizdo konferencijų metu vyksta interaktyvus bendravimas, mokymasis realiame laike, pasitelkiant IKT ir kompiuterių tinklų teikiamas galimybes.

Vaizdo konferencijos yra resursas pagerinantis mokymosi aplinką ir palaikantis konstruktyvius mokymo metodus.

### 2.3 Kitų šalių patirtis diegiant ir naudojant vaizdo konferencijas mokyklose

Vaizdo konferencijų taikymo pasaulio mokyklose pavyzdžių galima surasti labai daug. Internete egzistuoja daugybė tinklalapių šaltinių, kuriuose yra patarimai, kaip naudoti vaizdo konferencijas, kokia įranga reikalinga, pateikiami turinio paslaugų teikėjų sąrašai. Mokyklos naudoja vaizdo konferencijas dažnai savo pačių iniciatyva arba dalyvaudamos įvairiuose projektuose. Projektai gali būti vykdomi tiek regionų mastu, tiek šalies ar net tarptautiniai. Natūralu, kad vien savo iniciatyva bei pajėgomis, t.y. panaudojant tik pačią reikalingiausią irangą, realizuotos vaizdo konferencijos dažnai būna "mėgėjiškos". Norint, vykdyti aukštos kokybės vaizdo konferencijas mokykloms reikalinga kvalifikuota pagalba.

### 2.3.1 Didžiosios Britanijos vaizdo konferencijų naudojimo mokyklose atvejis

<span id="page-9-0"></span> Šioje dalyje apžvelgiama Didžiosios Britanijos patirtis, kurioje vaizdo konferencijos mokyklose yra vykdomos padedant nacionaliniam akademiniam tinklui, naudojant jo realizuotą vaizdo konferencijų paslaugų infrastruktūrą.

Didžiosios Britanijos studijų ir mokslinių tyrimų kompiuterių tinklas JANET, kurio veikimą ir vystymą koordinuoja UKERNA (sutrump. United Kingdom Education and Research Networking Association), teikia vaizdo konferencijų paslaugas organizacijoms, kurios turi prisijungimą prie šio tinklo, bei atitinkamą reikalingą įrangą realizuoti šioms konferencijoms. Paslaugos yra išskaidytos į dvi atskiras šakas [4]:

- JANET vaizdo konferencijų paslaugos naudojant IP protokolą H.323 standarto pagalba (JANET-IP);
- JANET vaizdo konferencijų paslaugos naudojant Integruotų paslaugų skaitmeninį tinką ISDN (JANET-ISDN) H.320 standarto pagalba.

2004 metais buvo pradėtas vykdyti Vaizdo konferencijų paslaugų teikimo mokykloms pilotinis projektas arba pirmasis etapas, kurį inicijavo UKERNA bendradarbiaudama su regioniniais plačiajuosčio ryšio tiekėjais mokykloms (angl. RBC Regional Broadband Consortia) ir vietine švietimo savivalda (angl. Local Education Authority).

Projekto tikslas buvo identifikuoti vaizdo konferencijų paslaugoms tinkamus techninius bei veikimo mechanizmus šalies mastu, įtraukiant individualius regioninius mokyklų plačiajuosčio ryšio paslaugų teikėjus (RBCs).

Turinio pateikimo srityje JANET (JANET Educational Content) tinklas suteikia mokykloms galimybę naudotis mokymosi ištekliais iš šalies ir užsienio muziejų, bibliotekų, mokymo centrų, universitetų ir kitų švietimo įstaigų. Pavyzdžiai:

- Nacionalinis archyvas vaizdo konferencijų metu mokiniams pristato istorinius dokumentus, (<http://nationalarchives.gov.uk/educationservice/video.htm>);
- Nacionalinis erdvės centras (angl. National Space Centre) vaizdo konferencijų pagalba skaitomos paskaitos apie kosmosą, [\(http://spacecentre.co.uk/education/outreach](http://spacecentre.co.uk/education/outreach));

<span id="page-10-0"></span>• Nacionalinis jūrų muziejus ir Grinvičo Karališkoji observatorija - siūlo pagal mokyklų programas parengtas vaizdo konferencijas [\(http://www.nmm.ac.uk/videoconferencing](http://www.nmm.ac.uk/videoconferencing)).

### 2.3.2 TERENA VISIT vaizdo konferencijų mokyklose iniciatyva

Europos šalių akademiniai tinklai yra įvairiose paslaugų teikimo stadijose. Lietuvoje kol kas vaizdo konferencijų paslaugų mokykloms patirtis yra labai menka, todėl svarbu išsiaiškinti priežastis bei technologines kliūtis, kurios stabdo tokių paslaugų teikimą.

Vaizdo konferencijų realizavimas vis dar susiduria su daugybe techninių bei organizacinių kliūčių, kurias būtina išspręsti, norint užtikinti kokybišką paslaugą. Šioms problemoms spręsti buvo inicijuota Europos akademinių tinklų iniciatyva VISIT (angl. Videoconferencing in Schools Initiative - TERENA), kurią prižiūri TERENA (angl. Trans European Research And Educational Network) organizacija, koordinuojanti nacionalinius akademinius tinklus. TERENA inicijuota veikla yra "Connecting Schools", kurios metu akademinių tinklų darbuotojai atsakingi už mokyklų jungimą dalinasi patirtimi ir ieško būdų kaip pagerinti paslaugų teikimą. Iniciatyvinė grupė stengiasi atsakyti į klausimą: ką reikia padaryti, norint suteikti galimybę Europiniam bendradarbiavimui tarp mokyklų? Išskirti tokie mokyklų poreikiai (žvelgiant iš kompiuterių tinklų naudojimo perspektyvos) [5]:

- Prieiga prie lokalių, regioninių, nacionalinių ir globalių mokymosi resursų (mokymosi turinio);
- Tarpusavio ryšys su kitomis mokyklomis, universitetais bei kolegijomis;
- Prisijungimas prie Interneto, norint pasiekti resursus nepasiekiamus akademiniame tinkle;
- Pasiekti aukščiau paminėtus resursus iš namų.

Atsižvelgiant į pateiktus poreikius išskiriami tokie paslaugų tipai:

- mokymosi turinio paslaugos (angl. Content Services),
- daugialypės terpės transliavimas (angl. Media Streamning),
- duomenų direktorijų paslaugos (angl. Directory Services),
- vaizdo konferencijų paslaugos (angl. Videoconferencing Services),
- tinklų sąsajos (angl. Gateways) prie kitų paslaugų,
- autentifikacija ir autorizacija.

<span id="page-11-0"></span>VISIT iniciatyvos tikslas paskatinti bei įgalinti interneto protokolo (IP) pagrindu paremtų vaizdo konferencijų tarp Europos mokyklų vystymą. Tarp šalių IP vaizdo konferencijų perdavimas šiuo metu yra komplikuotas, todėl vis dar neįprastas. Ne visos šalys (dalyvės narės) turi sujungtą nacionalinę vaizdo konferencijų infrastruktūrą, kitos neturi įdiegto išorinio IP vaizdo konferencijų serviso. Sprendžiant šias problemas buvo iškelti tokie uždaviniai:

- dalintis patirtimi diegiant vaizdo konferencijas mokyklose,
- formuoti "geriausią praktiką" tarp tinklų,
- pasirinkti tarptautinius standartus,
- įgyvendinti suderintus techninius sprendimus, kurie veiktų tarp tinklų,
- nustatyti atitinkamas nacionalines ir regionines palaikymo struktūras,
- bei padidinti supratimą apie vaizdo konferencijų paslaugų svarbą mokykloms.

Taip pat svarbu pažymėti, kad nacionaliniai tinklai yra skirtingose paslaugų teikimo mokykloms stadijose.

### 2.3.3 Projektas "Globalus šuolis"

Organizuojant vaizdo konferencijas susiduriama ne tik su techninių klausimų sprendimu, bet reikia spręsti ir organizacinius klausimus. Vienas iš vaizdo konferencijų organizavimo resursų mokykloms yra projektas "Globalus šuolis" (angl. Global-Leap) [6]. Tai - vaizdo konferencijų rengimo klasėje (angl. Videoconferencing in the Classroom) projektas, kurio tikslas vystyti interaktyvias vaizdo konferencijas mokymosi programose Didžiojoje Britanijoje ir tarptautiniu mastu. Programos internetiniame tinklalapyje ([www.global-leap.com](http://www.global-leap.com/)) mokytojai iš viso pasaulio gali rasti pagalbą, patarimus kaip naudoti vaizdo konferencijas pamokose, taip pat surasti partnerius su kuriais bendrautų vaizdo konferencijų būdu. Viena iš šio projekto dalių yra skolinti įrangą muziejams ir galerijoms, bei dirbti su mokymo personalu transliuojant interaktyvią pamoką iš šių turinio teikėjų. Kiekvieną mėnesį gali įvykti apie 50 tokių pamokų transliuojamų tiesiogiai iš Didžiosios Britanijos muziejų.

### 2.4 Vaizdo konferencijų apžvalga

### 2.4.1 Vaizdo konferencijų taikymai

<span id="page-12-0"></span>Vaizdo ir garso perdavimui skirta televizija. Tačiau televizijoje transliacija vyksta viena kryptimi – iš studijos gyventojams. Vystantis informacinėmis technologijomis vaizdą ir garsą imta versti dvejetainiais kodais. Išsivystė vaizdo konferencijų technologijos, leidžiančios keletui nutolusių taškų, pasitelkus elektronines bendravimo priemones, matyti ir girdėti vienas kitą. Skaitmeniniam signalui perduoti atstumas ne toks svarbus, todėl vaizdo konferencijos galimos tarp bet kurių taškų, sujungtų skaitmeninio ryšio linijomis – įjungtų į kompiuterių tinklus. Atsiradus globaliems kompiuterių tinklams, vaizdo konferencijos galimos tarp bet kurių taškų visame pasaulyje [7].

Vaizdo konferencijos tikslas – sukurti tiesioginio, be technikos tarpininkavimo, tarpusavio bendravimo iliuziją.

Pradžioje vaizdo konferencijoms reikėjo brangios ir sudėtingos įrangos, didelės spartos duomenų perdavimo kanalų, todėl buvo tinkamos tik stambioms kompanijoms ir naudotos moksliniais ar kariniais tikslais. Nuolat tobulėjant technologijoms, atsiradus efektyviems vaizdo ir garso suspaudimo algoritmams bei įrangai, vaizdo konferencijos tapo lengviau pasiekiamos.

### 2.4.2 Vaizdo ir garso perdavimas

Svarbiausias dalykas leidžiantis sudaryti tiesioginio bendravimo iliuziją – vaizdo ir garso kokybė. Garsas bus geras, kai sklis be trikdžių ir aido, bus aiškus, netrūkčiojantis, be pauzių ir erdvinis. Garso kokybė priklauso nuo garso kanalo pločio bei techninės įrangos – mikrofonų, garsiakalbių ir kt. Vaizdas turi būti spalvotas, aiškus, netrūkčiojantis ir nevėluojantis. Vaizdo kokybė priklauso nuo kadrų keitimosi dažnio, skiriamosios gebos (taškų skaičiaus) ir vaizduoklio dydžio.

Garsas ir vaizdas, paversti skaitmeniniais kodais, sudaro didelius duomenų blokus, kuriuos sunku saugoti bei perduoti ryšių linijomis. Todėl naudojamas garso ir vaizdo suspaudimas (2.1 pav. ir 2.2 pav.), leidžiantis atsisakyti perteklinės informacijos ir sumažinti duomenų blokų apimtis. Naudojant įvairius kompresijos algoritmus, informacija suspaudžiama santykiu nuo 1:10 iki 1:250. Kodavimo metodų yra žinoma daug: tai MPEG, MJPEG, QuickTime, Windows Media, RealVideo ir t.t. Vieni iš jų geriau tinka kompaktinių plokštelių gamybai, kiti video produkcijos gamybai, treti skirti perdavimui kompiuterių tinklais. [8]

Suspaudimo metu prarasta perteklinė informacija keičia garsą ir vaizdą, blogina kokybę bei gali iškraipyti juos. Ypač pavojinga suspaustą vaizdą ir garsą perduoti nepakankamai patikimomis bei riboto pralaidumo ryšio linijomis, nes atsisakius perteklinės informacijos, praradimų kanale kompensuoti nebegalima.

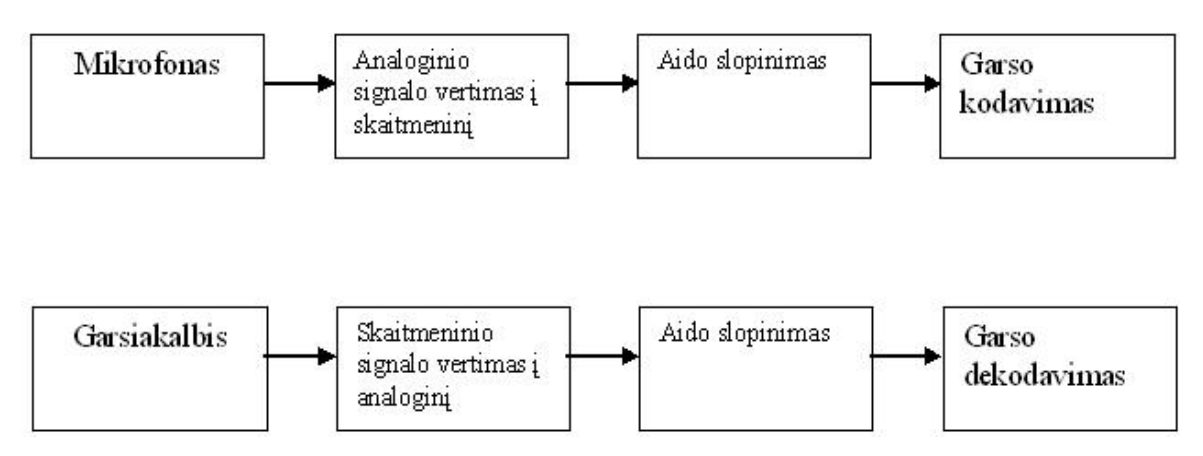

pav. 2.1 Garso perdavimo schema

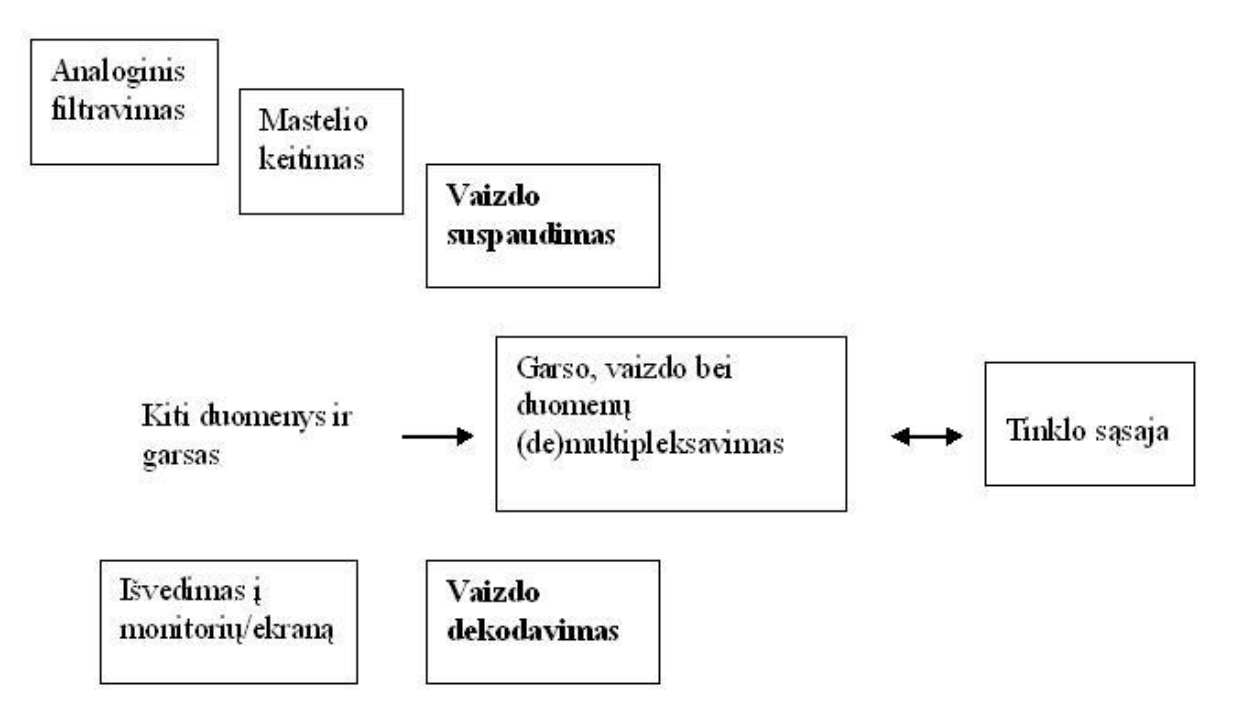

pav. 2.2 Vaizdo perdavimo schema

Sparčiai plėtojantis telekomunikacijų tinklams, įsigyta įranga turi būti adaptyvi, lanksti ir leisti dirbti su įvairiais duomenų perdavimo protokolais, palaikyti Tarptautinės telekomunikacijų sąjungos parengtus standartus, nusakančius vaizdo konferencijų garso ir vaizdo suspaudimo

<span id="page-14-0"></span>algoritmus, duomenų perdavimo būdus, kanalo pločius ir jų valdymo metodus. Standartų laikymasis įgalina derinti skirtingų firmų įrangą, nuolat ją atnaujinti, nuosekliai plėtoti, didina sistemos lankstumą.

### 2.4.3 Vaizdo konferencijų tipai

Vaizdo konferencijos pagal realizacijos tipą galėtų būti suskirstytos į šias kategorijas:

- Darbo vietos (angl. *Desktop*) konferencija;
- Internetinė (angl. Web) konferencija;
- Vaizdo konferencija patalpoje (kambaryje);
- Konferencija vykstanti specialiai suprojektuotoje ir įdiegtoje vaizdo konferencijų studijoje.

Žemiau pateiktas kiekvieno tipo trumpas aprašymas. Pasirenkant sprendimą tinkantį mokykloms bus atsižvelgta į reikalavimus keliamus įrangai.

### Darbo vietos konferencija

Tokio tipo konferencijoje paprastai vyksta bendravimas tarp dviejų darbo vietos kompiuterių. Kiekviename kompiuteryje yra įdiegta nebrangi minimali įranga: vaizdo kamera skirta vaizdo transliavimui ir mikrofonas garso transliavimui.

Konferencijos pagrindą sudaro programinė įranga įdiegta į kompiuterį, t.y. abiejuose kompiuteriuose vienoda (pavyzdžiui, "NetMeeting", "Google Chat", "MSN Messenger", "Skype"). Ši programinė įranga komunikuoja per pagrindinį serverį, kuris valdo balso/vaizdo sesiją.

Vaizdo ir garso suspaudimas/dekodavimas atliekamas programinės įrangos pagalba, todėl yra svarbu kuo geresni naudojamo kompiuterio techniniai parametrai.

Darbo vietos vaizdo konferencija leidžia bendrauti, tačiau kokybės neužtikrina.

### Internetinė konferencija/bendradarbiavimas

Tokios konferencijos atveju, gali dalyvauti daugiau negu du dalyviai. Jie gali kalbėti ir matyti vienas kitą, vesti pokalbius, dalintis dokumentais, ar net valdyti pašnekovo kompiuterio resursus.

 Kaip ir darbo vietos konferencijoje, kompiuteriuose naudojama nebrangi įranga: vaizdo kamera ir mikrofonas. Tačiau, šio tipo konferencijose, ryšiui inicijuoti ir palaikyti yra naudojama geresnė programinės įrangos platforma.

Tarpinė programinė įranga šiuo atveju veikia kaip centriniai vartai (portalas), į kurį prisijungia vartotojai. Tuomet yra aktyvuojamos vaizdo kameros, keičiamasi informacija ar duomenimis. Tokio tipo sistemoje gali dalyvauti "svečiai", kurie į organizuojamą sesiją gali patekti paspaudę hipernuorodą (pavyzdžiui atsiųstą elektroniniu paštu).

Internetinių konferencijų programinės įrangos pavyzdžiai: "FlashMeeting", "WebEx", "Elluminate", "Acrobat Connect".

Internetinės konferencijos metu galimos aplikacijos: vaizdo ir garso transliavimas, prezentacijų ir dokumentų dalinimasis, taikomųjų programų dalinimasis, kompiuterio resursų dalinimasis, "balta lenta", tekstiniai pokalbiai, konferencijos įrašymo galimybė.

### Vaizdo konferencija patalpoje

Vaizdo konferencija patalpoje kelia aukštesnius įrangos ir patalpos įrengimo reikalavimus. Turi būti užtikrinta gera patalpos akustika bei apšvietimas, neturi būti aido. Naudojama kokybiška, aukštos rezoliucijos, dažnai su distanciniu valdymu vaizdo kamera ir tūriniai bei radijo mikrofonai, kuriems nereikia jungiamųjų laidų (pavyzdžiui, "LiveStream", "Polycomm", "Sony"). Kamera turi užtikrinti filmuojamų zonų gerą matomumą, o mikrofonai – girdimumą.

Dviejų vietų vaizdo konferencijoje, kameros viena su kita bendrauja naudodamos tinklo resursus (TCP/IP protokolu arba ISDN technologijos pagalba). Organizuoti konferencijai tarp kelių dalyvių, reikalingas valdymo įrenginys MCU (angl. Mulipoint Control Unit) arba vaizdo tiltas, kuris sujungia vaizdo srautus iš kelių kamerų. Toks srautas atvaizduojamas visiems dalyviams viename ekrane (televizoriaus arba kompiuterio vaizduoklio). Taip pat transliuojami balso srautai visiems konferencijos dalyviams. Tokio tipo konferencijoms organizuoti reikalingas kvalifikuotas personalas.

### Profesionali studija

Kitas vaizdo konferencijų transliavimo variantas paremtas transliacijomis iš profesionaliai įrengtos, su geromis akustinėmis savybėmis studijos. Čia reikia keleto kokybiškų vaizdo kamerų su distanciniu valdymu, stacionarios mikrofonų sistemos, profesionalios vaizdo ir garso montavimo, skaitmeninės vaizdo ir garso suspaudimo techninės ir programinės įrangos.

Žemiau pateiktoje 2.1 lentelėje yra nurodyti apibendrinti kiekvieno vaizdo konferencijų tipo keliami reikalavimai.

| <b>Vaizdo</b><br>konferencija       | <b>Dalyvių</b><br>skaičius | <b>Reikalavimai</b><br>patalpai | Reikalinga įranga                                                                                                    | Reikalinga<br>programinė<br><i>iranga</i>                                                                                                    | <b>Pastabos</b>                                                                |
|-------------------------------------|----------------------------|---------------------------------|----------------------------------------------------------------------------------------------------|----------------------------------------------------------------------------------------------------|--------------------------------------------------------------------------------|
| Darbo vietos<br>konferencija        | $\overline{2}$             |                                 | kamera.<br>mikrofonas.                                                                                                    | Paprasta ir<br>lengvai<br>įdiegiama (pvz.,<br>"MSN<br>Messenger",<br>"Skype" "Yahoo<br>Messenger", ir<br>kt.)                                               |                                                                                |
| Web<br>konferencija                 | $>=2$                      |                                 | kamera,<br>mikrofonas.                                                                                                    | Specialios<br>irangos diegimas<br>nėra būtinas,<br>dažnai pakanka<br>Flash ar JAVA<br>VM. $(pvz.,$<br>"WebEx",<br>"Elluminate",<br>Flash Meeting ir<br>kt.) |                                                                                |
| Vaizdo<br>konferencija<br>patalpoje | $>=2$                      | gera akustika ir<br>apšvietimas | kamera su<br>distanciniu<br>valdymu, tūriniai ar<br>radijo mikrofonai<br>su jungiamaisiais<br>laidais.                                                   |                                                                                                    | Reikalingas<br>valdymo<br>įrenginys<br>MCU ir<br>kvalifikuota<br>s personalas. |
| Profesionali<br>studija             | $>=2$                      | profesionaliai<br>irengta       | kelios vaizdo<br>kameros su<br>distanciniu<br>valdymu,<br>stacionarios<br>mikrofonų<br>sistemos,<br>profesionali vaizdo<br>ir garso montavimo<br>įranga. | Skaitmeninė<br>vaizdo ir garso<br>suspaudimo<br>programinė<br>iranga                                                                                        | Reikalingas<br>valdymo<br>įrenginys<br>MCU ir<br>kvalifikuota<br>s personalas. |

Lentelė 2.1 Skirtingų tipų vaizdo konferencijų palyginimas

<span id="page-17-0"></span>Vartotojo požiūriu vaizdo konferencijos yra klasifikuojamos į:

- Dvipuses vaizdo konferencijas, kuriose dalyvauja du nutolę pašnekovai arba jų grupės, pagrindinis monitorius kiekvienoje pusėje rodo vaizdą iš kitos pusės, kurį "parenka" valdoma kamera.
- Daugiašales vaizdo konferencijas, kurios sujungia tris ir daugiau vietų. Tokiu atveju, monitoriuje matomi kiekvienos klasės dalyviai. Vaizdas mažesnis, tačiau galima įžvelgti ir numanyti kiekvienos grupės dalyvių reakciją. Daugiašalė vaizdo konferencija gali būti organizuojama taip, kad kalbanti "šalis" būtų geriausiai matoma. Kitos dalyvių auditorijos tokiu atveju būtų nematomos.

### 2.4.4 Vaizdo konferencijų įranga

Vaizdo konferencijų sistemą (2.3 pav.) sudaro įvairiausia vaizdo ir garso įranga, kuria perduodama ir pateikiama informacija.

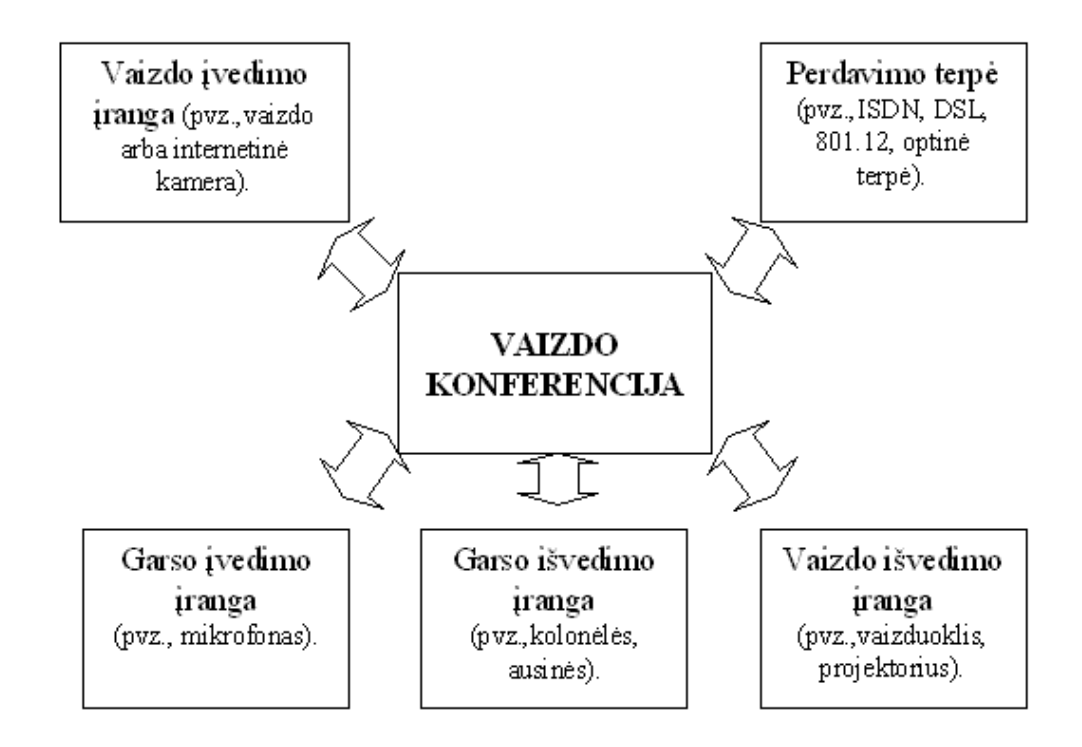

pav. 2.3 Vaizdo konferencijos komponentai

<span id="page-18-0"></span>Vaizdo konferencijų vadove – Patarimai ir rekomendacijos dėstytojui (prieiga per internetą: [http://www.vgtu.lt/mockus/video/Vaizdo\\_konferencijos.pdf\)](http://www.vgtu.lt/mockus/video/Vaizdo_konferencijos.pdf) išskiriami šie vaizdo konferencijų sistemos komponentai:

- Ekranas: Idealiausiu atveju siunčiamas vaizdas turėtų būti projektuojamas dideliame ekrane arba televizoriaus monitoriuje.
- Kameros: Net paprasčiausia vaizdo konferencijų sistema turi turėti vieną kamerą, kad galėtų perduoti vaizdą bent viena kryptimi. Geriausia, kai sistemoje yra kameros abiejuose nutolusiuose taškuose, kad abi sąveikaujančios pusės galėtų perduoti vaizdą.
- Mikrofonai: Vaizdo konferencijose naudojami įvairūs mikrofonai, pvz., prisegamas radijo mikrofonas tvirtinamas prie drabužių, pastatomas kryptinis mikrofonas, nešiojamas radijo mikrofonas naudojamas didelėse auditorijose.
- Kompiuteris: yra darbo vietos elementas, leidžiantis demonstruoti pateiktis (skaidres).
- *Vaizdo projektorius:* yra vietos, į kurią transliuojama konferencija elementas. Jis projektuoja skaitmenį vaizdą į ekraną, kad būtų galima matyti aiškų, pakankamo dydžio vaizdą.
- Dokumentų kamera: tai papildomas įrenginys, kuriuo galima demonstruoti ne skaitmeninio formato informaciją (pvz., kai pranešėjui reikia ranka pateikti klausytojams rašytinę informaciją realiame laike). Klausytojus pasiekiantis vaizdas yra nepakankamai geros kokybės.

### 2.5 Vaizdo konferencijų perdavimo technologijos

Šiuo metu vaizdo konferencijoms plačiausiai naudojamos šios abipusį vaizdo ir garso ryšį palaikančios technologijos :

ISDN – integruotų paslaugų skaitmeninis tinklas. Privalumai: per ISDN sudaromas skaidrus tiesioginis "taškas – taškas" jungimas, todėl galima perduoti įvairių formatų duomenis, ISDN nekelia jokių reikalavimų naudojamiems ryšio protokolams, ISDN sujungime galima tikėtis beveik pastovios signalo perdavimo trukmės, ryšiui numatytas kanalo laidumas išlieka darbo metu, todėl signalo vėlinimas beveik nekinta. Trūkumai: brangi technologija, apmokestinimui naudojama ryšio trukmė.

H.323 standartas - TCP/IP protokolu paremtos vaizdo konferencijos. H.323 standartas skirtas vaizdo-garso konferencijoms rengti IP paketų perdavimo tinkluose. Šis standartas pateikia aibę garso ir vaizdo informacijos suspaudimo algoritmų, skirtų užkoduoti ir dekoduoti garso ir vaizdo informacijos priėmimą ir išsiuntimą esant skirtingiems tinklo pralaidumams. H.323 standartas apima ir informacijos fragmentavimą, srauto valdymą bei gautų fragmentų surikiavimą.

H.323 rekomendacija apibrėžia terminalus ir kitus objektus dirbančius tinkluose, kurie negarantuoja kokybiško paslaugų atlikimo. H.323 objektai gali komunikuoti realiu laiku ir perduoti garsą, vaizdą bei duomenis. Bendravimas garsu yra privalomas, kai tuo tarpu vaizdo ir duomenų perdavimas yra nebūtinas. Tačiau jei vaizdo ir duomenų perdavimas yra įmanomas, tada pageidaujama, kad visi terminalai palaikytų šių duomenų apsikeitimą ir galėtų tarpusavyje komunikuoti. H.323 apibrėžia tokius komponentus:

• Tinklų sąsaja (angl. Gateway) teikia protokolų pakeitimo paslaugą. Tokiu būdu, H.323 numato galimybę komunikuoti su terminalais atitinkančiais H.320 (ISDN), H.321 (ATM) ir panašiais standartais.

• Valdymo įrenginys (angl. Gatekeeper) – jo tikslas yra atlikti visos sistemos kontrolę, teikti autorizacijos paslaugas, kontroliuoti daugialypės terpės (angl. Multimedia) perdavimo resursus ir pan.

Galinis įrenginys (angl. Terminal) yra galinis tinklo taškas, kuris teikia realaus laiko komunikacijas su kitu galiniu įrenginiu, tinklų sąsaja ar MCU. Turi palaikyti tam tikras garso bei vaizdo kodavimo priemones.

MCU (angl. Multipoint Control Unit) komponentas suteikia galimybę konferencijoje dalyvauti daugiau nei dviem sistemos komponentui, atlieka paskirstymo darbą.

Vaizdo konferencijas organizuoti tarp dviejų vartotojų nesudėtinga. Tačiau, dažnai jas tenka rengti tarp daugelio abonentų, pavyzdžiui daugelio mokomųjų klasių, o tai jau sudėtingiau. Tam reikalingas daugiafunkcinis valdymo įrenginys MCU, įgalinantis perduoti daugiau kaip vieną vaizdo ir garso srautą perdavimo linijomis. MCU siunčia "kalbančiojo" dalyvio vaizdo ir

<span id="page-20-0"></span>kalbos duomenų srautą "tylintiems" vartotojams. Pradėjus kalbėti kitam vartotojui, MCU automatiškai persijungia ir "tylintiems" vartotojams siunčia naujo kalbėtojo vaizdą ir garsą. Vienu metu pradėjus kalbėti keletui dalyvių, MCU visiems perduoda garsiau kalbančiojo garsą, o "tylesniųjų" dalyvių garsus slopina. Priklausomai nuo MCU naudojamos programinės įrangos, vartotojams garsas ir vaizdas siunčiami vienu duomenų srautu (dalinių transliacijų perdavimo (angl. Multicast) technologija), arba kiekvienas gauna atskirą duomenų srautą (angl. Unicast).

Norint organizuoti vaizdo konferencijas būtina išnagrinėti poreikius bei finansines galimybes. Prisimintina tai, kad vaizdo konferencija gali vykti tol, kol pašnekovas girdimas, net jei jo vaizdas ir "įšalo". Jei dingsta garsas, vaizdo konferencija žlunga. Todėl ypač reikia rūpintis garso perdavimo kokybe – net jo užlaikymas gali sukelti sunkumų. Nesinchronizuotas garsas ir vaizdas taip pat sukelia nemalonių emocijų, tačiau jei reikia rinktis, geriau mažiau suvėlintas garsas nei akivaizdžiai vėlinantis sinchronizuotas garsas ir vaizdas.

### 2.5.1 Reikalavimai duomenų perdavimo tinklams

H.323 kliento terminalas (darbo stotis) suspaudžia įvedamą garsą (paprastai iš mikrofono) ir vaizdą (paprastai iš kameros). Užkoduotas garsas ir vaizdas yra suspaudžiamas į vieną garso/vaizdo srautą ir išsiunčiamas nutolusiam gavėjui (kitai darbo stočiai arba MCU įrenginiui). Kodavimo procesui gali būti pasirinktos skirtingi dažniai. Pavyzdžiui, gali būti pasirinktas 384 Kbps kodavimo dažnis. 64 Kbps yra rezervuojami garsui ir 320 Kbps yra rezervuojami vaizdui. Kuo aukštesnis kodavimo dažnis, tuo pasiekiama geresnė vaizdo kokybė. Kylant kodavimo dažniui didėja reikalavimai tinklo pralaidumui, taigi didėja tinklo apkrautumas, ir reikalingas galingesnis MCU [9].

2.2 lentelėje pateikti parametrai, kuriuos turi tenkinti duomenų perdavimo tinklas, norint transliuoti atitinkamos kokybės vaizdo konferenciją.

Lentelė 2.2 Vaizdo konferencijų kokybiniai parametrai

<span id="page-21-0"></span>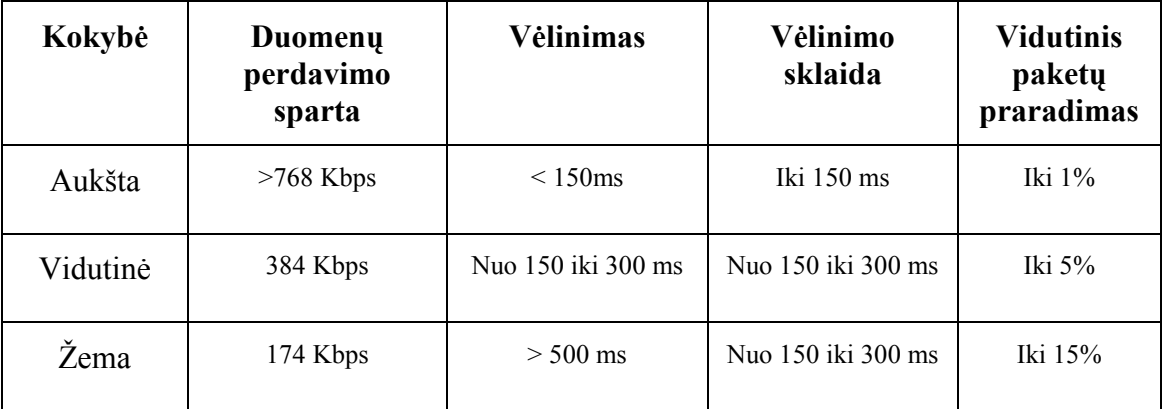

### 2.6 Paslaugų teikėjai

### 2.6.1 Lietuvos nuotolinio mokymosi tinklas (LieDM tinklas)

Nuotolinio mokymosi tinklas LieDM yra sukūręs bazinę vaizdo konferencijų infrastruktūrą, kuri yra bendra visiems, todėl prie nuotolinio mokymo tinklo gali jungtis įvairios institucijos: universitetai, kolegijos, profesinės mokyklos, kitos švietimo organizacijos [10]. Tai, kad kiekviena jų gali teikti savo srities ir lygio švietimą, turėti studentus visoje Lietuvoje, bendrai aprūpinti juos literatūra, organizuoti atsiskaitymus, planuoti naujų technologijų panaudojimą, visai tai mažinti mokymo teikimo kainą ir kitas sąnaudas.

LieDM tinklą sudaro ne tik fizinė infrastruktūra (centrai, nutolusios klasės, įranga, ryšiai), bet ir organizacinė infrastruktūra, leidžianti vienyti pastangas, organizuojant mokymo procesą, rengiant ir teikiant nuotolinio mokymosi kursus, keliant darbuotojų kvalifikaciją.

LieDM tinklas (2.4 pav.) įgalina ryšį su Europos ir pasaulio tinklais. LieDM tinklas kuriamas Lietuvos mokslo ir studijų kompiuterių tinklo LITNET bazėje. Šiuo metu (2007 metų duomenimis) LieDM tinklą dabar sudaro 3 vaizdo konferencijų studijos, 7 vaizdo konferencijų mini studijos, 3 regioniniai nuotolinio mokymosi centrai, 18 nuotolinio mokymosi klasių, 10 nuotolinio mokymosi internetinių klasių, 340 kompiuterizuotų darbo vietų, profesionalios filmavimo ir montavimo studijos.

<span id="page-22-0"></span>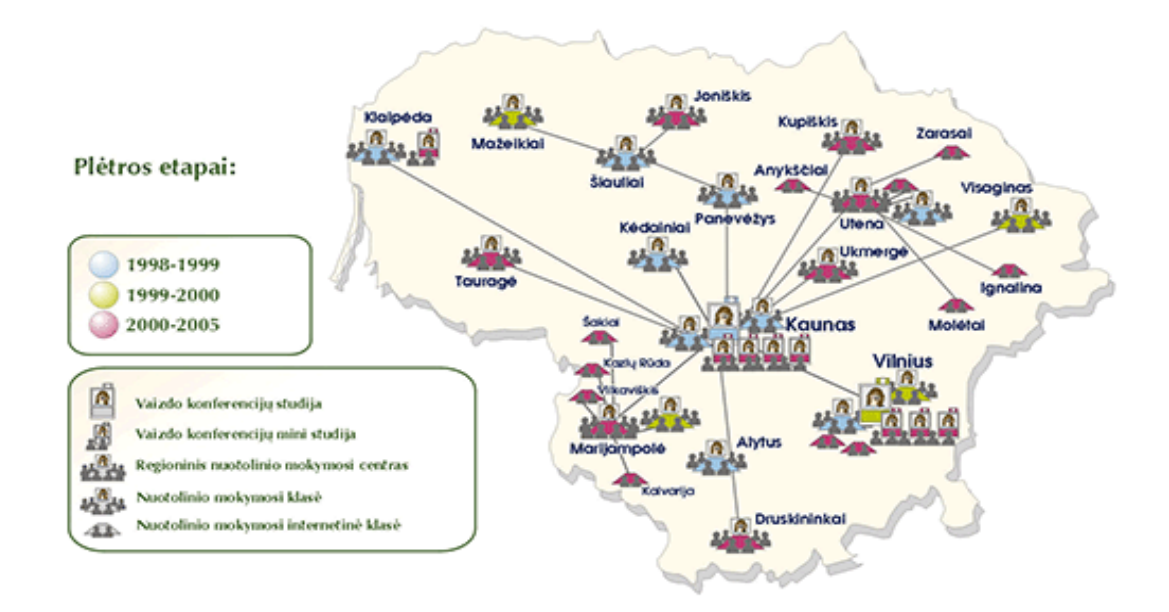

pav. 2.4 LieDM tinklo topologija

Kauno technologijos universiteto Distancinio mokymo centras eksploatuoja bei administruoja didžiausią vaizdo konferencijų, teikiamų TCP/IP technologijos pagalba, tinklą Lietuvoje. Tinklui priklauso Lietuvos didieji universitetai, kolegijos, aukštesniosios mokyklos. Vaizdo konferencijos su Lietuvos ir kitų šalių miestais vykdomos TCP/IP ir ISDN pagalba.

Bendravimas vaizdu ir garsu LieDM tinkle realizuotas ITU H.323 standarto dirbančios vaizdo konferencijų įrangos pagrindu naudojant IP protokolą [11]. Vaizdo konferencijoje ypač svarbus nenutrūkstamas informacijos srauto perdavimas stabiliu greičiu bei minimaliu užlaikymu, todėl TCP/IP protokolas pakeistas UDP/IP protokolu, kadangi pastarasis yra paprastesnis. Šiuo metu naudojama vaizdo konferencijų įranga palaiko standarto H.323 4-tąją versiją, kuri leidžia vaizdą koduoti H.261, H.263 ir H.264 standartais, garsui naudojami G.711, G.722, G.728 ir G.723 standartai. Vienu metu apjungiant daugiau negu du vaizdo konferencijų įrangos komplektus naudojamas daugiašalių vaizdo konferencijų serveris.

### 2.6.2 Lietuvos akademinis kompiuterių tinklas LITNET

Lietuvos mokslo ir studijų institucijų kompiuterių tinklas LITNET yra Lietuvos universitetų ir mokslo institutų iniciatyva sukurta organizacija, įgyvendinanti ir koordinuojanti mokslo, studijų ir švietimo institucijas jungiančio kompiuterių tinklo plėtrą, naujų informacinių technologijų ir paslaugų plėtrą bei teikimą mokslo ir studijų institucijoms [12]. Lietuvos

mokyklos gali naudotis Lietuvos akademinio tinklo LITNET arba komercinių (pvz. Všį. VIKT, UAB "Omnitel", AB "TEO" ir kt.) interneto teikėjų paslaugomis. 2007 metais prie LITNET akademinio tinklo yra prijungtos 695 bendrojo lavinimo mokyklos.

Pagrindinė LITNET duomenų perdavimo magistralė yra žiedas tarp 5 didžiųjų Lietuvos miestų (Kaunas-Vilnius-Panevėžys-Šiauliai-Klaipėda-Kaunas): greitaveika tarp Vilniaus ir Kauno yra 10 Gbps; tarp Kauno, Klaipėdos, Šiaulių, Panevėžio ir Vilniaus – 1Mbps. Nuo pagrindinių LITNET mazgų į 20 Lietuvos apskričių ir savivaldybių centrų yra įrengti 2Mbps – 50Mbps spartos duomenų perdavimo kanalai. Visos aukštosios mokyklos ir mokslo institutai prie LITNET mazgų yra prijungti optiniais kanalais. Miestų prijungimo schema pateikta 6.2 priede.

Pirmosios bendrojo lavinimo mokyklos LITNET tinklo paslaugomis pradėjo naudotis 1997-1998 metais. Tuo metu mokyklos turėjo galimybę naudotis LITNET įrengtomis skambinamosiomis linijomis (dial-up) arba savo lėšomis įsirengti skirtąsias linijas (kelios mokyklos Kauno mieste, Kėdainiuose, Vilniuje). Mokyklos internetą naudojo daugiausia elektroniniam paštui, nes mokykloms skirto lietuviško interneto turinio beveik nebuvo.

### 2.6.2.1 Mokyklų prijungimo technologijos LITNET tinkle

Vaizdo konferencijos gali būti perduodamos įvairiomis telekomunikacinėmis terpėmis. Pastarosios gali palaikyti arba apriboti vaizdo konferencijos galimybes, įtakoti kokybinius parametrus. Šiame skyriuje aprašomos šiuo metu naudojamos mokyklų jungimo prie LITNET tinklo technologijos, pateikiama prie LITNET prijungtų mokyklų statistinė analizė.

Optinė prieiga. Dalis mokyklų Kauno, Klaipėdos, Kėdainių miestuose prie LITNET mazgo yra prijungtos optiniu ryšiu, todėl mokyklos turi galimybę naudotis didele duomenų perdavimo sparta. 2003 metais, Klaipėdos miesto savivaldybės Švietimo skyrius parengė Klaipėdos švietimo įstaigų kompiuterių tinklo kūrimo projektą. Išanalizavus galimus tinklo kūrimo būdus, nutarta sujungti Klaipėdos švietimo įstaigas į tinklą optiniu kabeliu. Įrengta 100Mbps spartos jungimams reikalinga komunikacinė įranga ir kabelių įvadai Klaipėdos universiteto mazge. Kauno mieste nutiesus optinę liniją iki Kauno kolegijos, 9 Kauno miesto švietimo įstaigos. Pagal 2006 metų projektą 12 mokyklų prie Kėdainių regioninio centro mazgo buvo prijungtos optine prieiga.

Skaitmeninė nuomojama linija (sutrump. DSL). Pagal Panevėžio miesto savivaldybės ir AB "TEO" sutartį, 2005 metais prie LITNET tinklo prijungta 25 Panevėžio

miesto švietimo įstaigos panaudojant "TEO" įrengtą DSL prieigą. Kiekvienai švietimo įstaigai skiriama sparta 2Mbps/ 640Kbps iki LITNET regioninio mazgo Panevėžyje.

Radijo ryšys. Kol kas dauguma mokyklų prie LITNET tinklo yra prijungtos radijo ryšiu, kurio kokybė dažnai neatitinka vaizdo konferencijų keliamų reikalavimų. Mokyklų prijungimo spartos gali būti: 256/128kbps, 512/256kbps, 1024/512kbps priklausomai nuo pagrindinės radijo ryšio linijos galimos maksimalios perdavimo spartos bei prijungtų organizacijų skaičiaus, naudojančių tą liniją.

### 2.6.2.2 Mokyklų prijungimo prie tinklo situacija

2007 metų I ketvirčio duomenimis prie LITNET tinklo prijungtos 695 bendrojo lavinimo mokyklos. Mokyklų pasiskirstymas pagal prijungimo tipus yra pateiktas 2.3 lentelėje.

Lentelė 2.3 Mokyklų prijungimo LITNET tinkle pasiskirstymas

| Bendrojo lavinimo mokyklų pajungimo | <b>Bevielis</b> | <b>DSL</b> | <b>LAN</b> | <b>Optika</b> | <b>Viso</b> |
|-------------------------------------|-----------------|------------|------------|---------------|-------------|
| <i>pasiskirstymas</i>               | 595             |            |            |               | 695         |

85% prie LITNET tinklo prijungtų mokyklų yra pajungtos naudojant radijo ryšio technologiją (2.5 pav.).

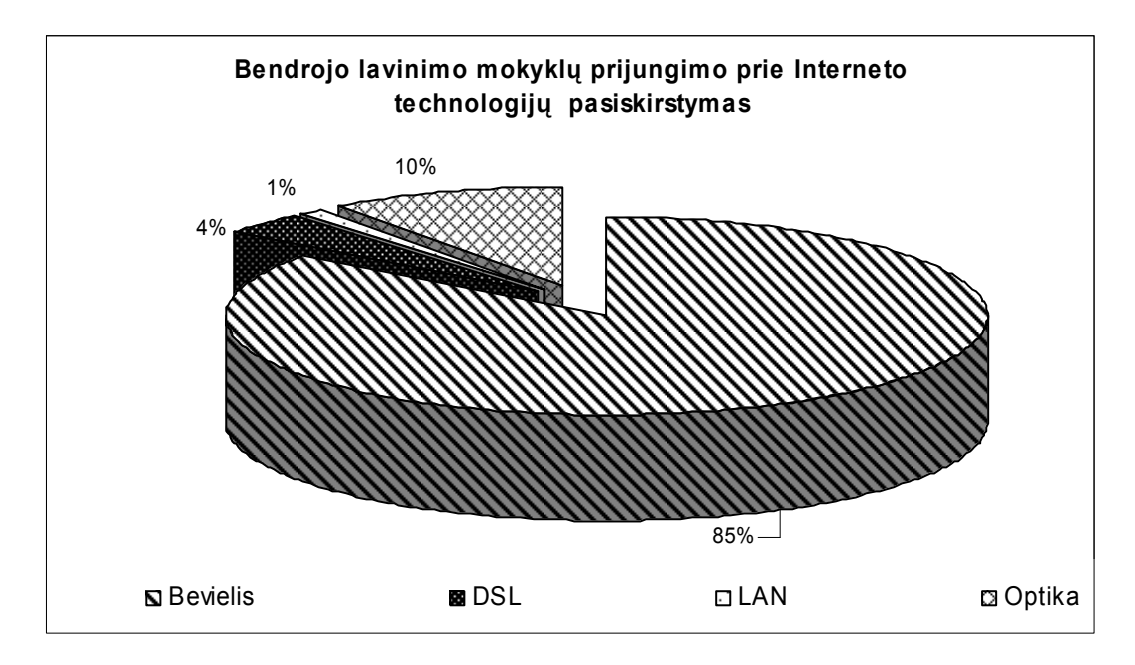

pav. 2.5 Mokyklų LITNET tinkle procentinis pasiskirstymas pagal prijungimo technologiją

Pagal faktines įeinančio srauto spartas, t.y. įvertinus mokyklai skirtą maksimalų galimą srautą apribojus jį serveryje, šiuo metu yra toks pasiskirstymas:

- Iki 2Mbps parsisiuntimo spartą turi 47 mokyklos (DSL bei optika su ribojimu serveryje)
- 100Mbps spartą 56 mokyklos (Klaipėdoje, čia mokyklos nėra ribojamos)
- 10Mbps 2 mokyklos
- $1 \text{Mbps} 16 \text{ mokykly}$
- $512Kbps 432 mokyklos$
- $256Kbps 142 mokyklos$

Srautų ribojimas mokykloms nustatomas atsižvelgiant į prijungtų prie tinklo kompiuterių skaičių, bei pagrindinės linijos prijungimo prie regioninio centro pajėgumus.

Toms mokykloms, kurios prijungtos optika faktinį srauto greitį esant poreikiams galima nesunkiai padidinti. Norint padidinti perdavimo spartas mokyklose prijungtose radijo ryšiu susiduriama su problemomis. Tačiau radijo ryšio galimybes riboja ne vien sparta, bet ir tinklo kokybės parametrai. Jeigu iki regioninių centro tinklo kokybiniai parametrai yra pakankamai geri, tai iki pačios mokyklos tą užtikrinti radijo ryšio linijose yra neįmanoma.

### 2.7 Išvados

- <span id="page-26-0"></span>1. Viena iš pagrindinių technologijų, leidžiančių mokiniams pažinti ir įsisavinti informacinių komunikacinių technologijų teikiamus privalumus, yra vaizdo konferencijos. Jų pagalba galima teikti mokymosi veiklas bei turinį iš nutolusių mokymo turinio teikėjų, kas leidžia pagyvinti mokymosi aplinką.
- 2. Vaizdo konferencijoms organizuoti galima pasirinkti atitinkamą vaizdo konferencijų tipą: darbo vietos, internetinė, patalpos, dvišalė arba daugiašalė. Norimo naudoti tipo pasirinkimą riboja techniniai resursai: prisijungimo prie kompiuterių tinklo technologija, reikalingos įrangos įsigijimo galimybės, bei personalo žinios.
- 3. Mokyklose siūlomas realizuoti vaizdo konferencijų sprendimas turėtų būti lengvai įdiegiamas ir įsisavinamas, o tam panaudojama pigi, lengvai integruojama į dabartinę tinklo infrastruktūrą įranga.
- 4. Viena didžiausių problemų rengti vaizdo konferencijas mokyklose yra mokyklos mokytojų (greičiausiai informacinių technologijų mokytojų) vaizdo konferencijų galimybių ir žinojimo bei kvalifikacijos trūkumas. Siekiant paskatinti naudoti vaizdo konferencijas yra reikalingas mokymosi kursas.

### <span id="page-27-0"></span>3 PROJEKTINĖ DALIS. Vaizdo konferencijų organizavimas Lietuvos mokyklose

### 3.1 Vaizdo konferencijų reikalavimai duomenų perdavimo parametrams ir kokybei

### 3.1.1 Duomenų perdavimo kokybę apibūdinantys parametrai ir jų matavimas

Esant sudėtingam duomenų perdavimo maršrutui tinkle, t.y. kuo daugiau tinklo segmentų įsiterpę tarp siuntėjo ir gavėjo, tuo sunkiau užtikrinti pastovios kokybės duomenų perdavimą. Vaizdo konferencijose tarp dviejų įrenginių duomenų perdavimo kokybę įtakoja šie parametrai:

- kelio pralaidumas (angl. *bandwidth*) turi būti pakankamas, kad tinklo kelyje paketai keliautų nekliudomai
- paketų praradimas arba sugadinimas (angl. packet loss) gali atsirasti dėl nepakankamo pralaidumo kelyje (atsiradus paketų susigrūdimams tarpiniai tinklo įrenginiai paketus gali sunaikinti) ar klaidų
- vėlinimas (angl. latency) laikotarpis, kai paketas yra išsiunčiamas siuntėjo ir gaunamas gavėjo; šį parametrą įtakoja kodavimo/dekodavimo procesas bei perdavimo terpė
- vėlinimo sklaida (angl. jitter) tai atsitiktinis vėlinimo pokytis, atsirandantis dėl nenuspėjamo užlaikymo tarpiniuose tinklo įrenginiuose arba pasikeitus perdavimo keliui tarp įrenginių;
- tinklo taisyklės (angl. *policies*) apibūdinamos kaip ugniasienių bei adresų transliavimo (NAT) naudojimas tinkle, į kurių naudojimą reikia papildomai įvertinti, norit realizuoti atitinkamas vaizdo konferencijas

Kelio pralaidumas lemia maksimalią įmanomą duomenų perdavimo spartą. Daugeliu atveju tai aktualiausias vartotojams ryšio kokybės parametras. Tačiau plečiantis kompiuterių tinklų panaudojimo sritims didėja kitų duomenų perdavimo kokybės parametrų svarba. Vaizdo konferencijos, telemedicinos taikymai, paskirstyti skaičiavimai, IP telefonija, IP TV ir daugelis kitų naujų taikymų ypač jautrūs paketų praradimo ir vėlinimo parametrams, todėl šiuolaikiniuose tinkluose būtina juos kontroliuoti.

Siunčiant garso ar vaizdo srautus, susiduriama su svyruojančiu tinklo pralaidumu, o tai neatitinka teorinio tinklo pralaidumo [8]. Nenutrūkstamą srautą garantuoja buferizavimo technologija. Prieš pradedant groti klipą, keletą sekundžių grotuvas informaciją buferizuoja (3.1 pav.). Pradėjus groti ir nutrūkus ryšiui, ar jam sumažėjus iki nepakankamo lygio, informacija vis

<span id="page-28-0"></span>dar imama iš buferio. Jei buferyje pakanka informacijos, kol vėl atsiranda ryšys, klipas grojamas nepertraukiamai. Šią savybę naudojama daugelis nenutrūkstamo srauto programų.

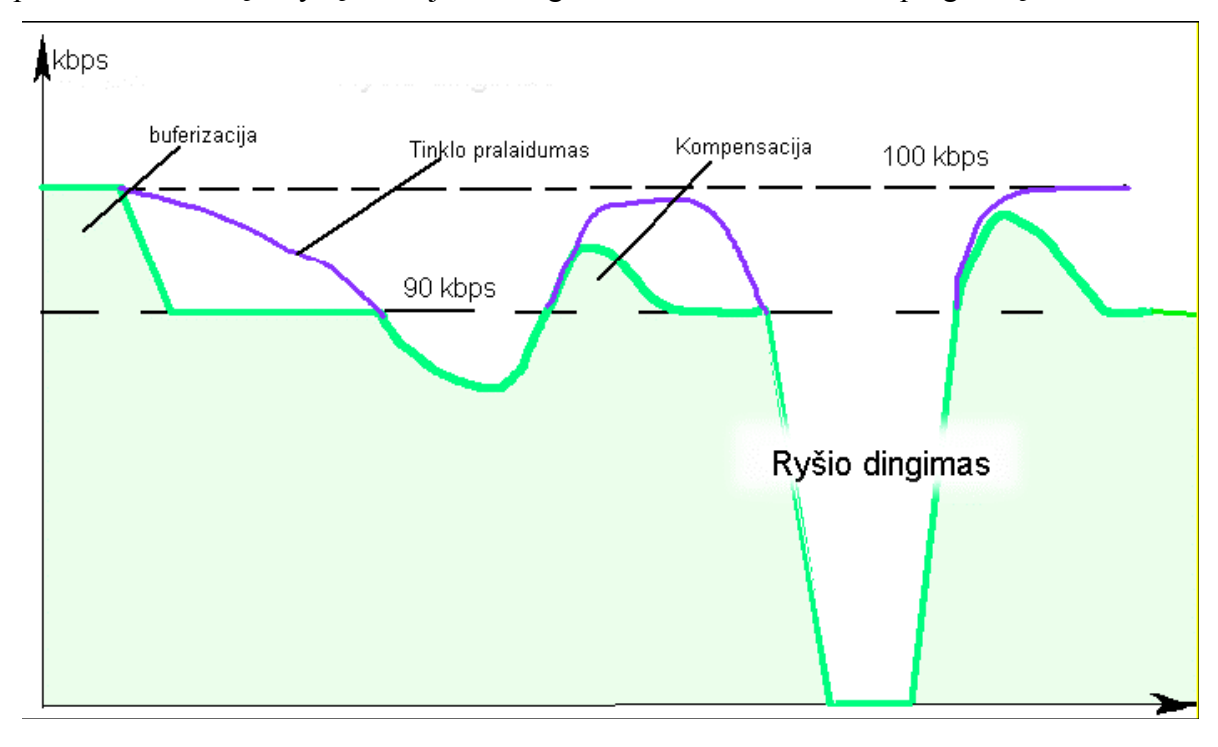

pav. 3.1 Srauto buferizacijos diagrama (8)

3.1 paveikslėlyje parodoma, kad esant tinklo teoriniam pralaidumui 100 Kbps, realus pralaidumas dėl prastos Interneto linijos ar kitų priežasčių smarkai svyruoja, o kartais apskritai nutrūksta. Pradžioje video srautas naudoja visą ryšio kanalą tol, kol užpildo buferį, po to srautas nusistovi ties 90 Kbps riba. Kai tinklo pralaidumas nukrenta žemiau 90 Kbps, pradedamas naudoti rezervas, esantis buferyje.

### 3.1.2 Mokyklos klasės taikymų poreikiai duomenų perdavimo resursams

Kompiuterių klasės mokyklose dažniausiai naudojamos tokiais darbo per internetinę prieigą režimais:

- 1. Laisvas naršymas internete ieškant informacijos;
- 2. Bendravimas internetu su kitais asmenimis elektroniniais laiškais, pasisakant forumuose ir naudojant tiesioginio susirašinėjimo galimybes;
- 3. Mokymasis pagal mokytojų duodamas užduotis (apima tiek lokalių kompiuterių resursų, tiek interneto šaltinių naudojimą).

Mokymuisi vaizdo konferencijų būdu būtų galima išskirti šiuos režimus

- 4. Mokymasis naudojant specialias internetines technologijas, kai mokiniui pateikiama iš anksto paruošta mokomoji medžiaga, apimanti vienalaikį mokomosios medžiagos, vaizdo ir garso perdavimą tinklu (be tiesioginio bendravimo su dėstytoju galimybių);
- 5. Mokymasis vaizdo konferencijų būdu, kai transliacija vyksta realiame laike ir galimas tiesioginis bendravimas su mokytoju.

Mokyklos klasės darbo režimai apsprendžia reikalavimus prieigos techniniams parametrams ir LITNET magistralinių duomenų perdavimo kanalų apkrovas.

Klasei dirbant 1-3 režimuose sukuriami įprastiniai interneto vartotojų duomenų srautai. Darbo stočiai dirbant režime 4 ateinančio srauto intensyvumas yra gana pastovus. Jo dydis priklauso nuo medžiagos paruošimo būdo: kuo didesnė perduodamo vaizdo kokybė, tuo didesnis srautas. Tipiniai srauto parametrai šiuo metu naudojami srautinio perdavimo sistemose priklauso nuo daugelio faktorių. LieDM tinkle naudojama ViPS sistema. Šioje sistemoje pagrindinė informacijos dalis perduodama skaidrėmis, komentuojamomis pranešėjo balsu. Ekrano kampe paprastai matomas pranešėjo vaizdas. Vaizdo ir garso informaciją ši sistema paruošia trimis variantais: 56 Kbps, 100 Kbps ir 256 Kbps spartoms. Papildoma bent 20-30 Kbps sparta reikalinga skaidrėms persiųsti. Transliuojant vaizdą internetu ViPS sistemoje srautas optimizuojamas atsižvelgiant į vartotojo ryšio spartą.

Tarp vaizdo dydžio ir reikalingos srautinės transliacijos spartos nėra vienareikšmiškai apibrėžtos priklausomybės. Ji priklauso nuo perduodamų per sekundę kadrų skaičiaus ir vaizdo suspaudimo laipsnio. Aišku, kad per mažas kadrų dažnis arba per didelis suspaudimas neigiamai veikia perduodamo vaizdo kokybę.

Srautinių vaizdo ir garso perdavimo technologijų skiriamasis bruožas, yra tas, kad perduodama informacija prieš ją atkuriant yra keliolika sekundžių dirbtinai vėlinama vartotojo kompiuteryje siekiant užtikrinti informacijos srauto vientisumą net ir esant nestabiliam ryšio kanalui. Ši savybė turi tiek trūkumų, tiek privalumų. Didžiausias trūkumas - vėlinimas, dėl kurio technologijos negalima panaudoti dvipusiam vaizdo ir garso perdavimui. Privalumas užtikrinamas aukštas patikimumas perduodant informaciją internetu. Srautinės vaizdo ir garso transliavimo technologijos ViPS sistemoje pasirinktos orientuojantis į plačias ir nevienodas

galimybes turinčias vartotojų grupes. ViPS sistemoje vaizdo transliavimui naudojamas "Windows Streaming Media" srautinio transliavimo formatas.

Klasei dirbant 5 režime reikalingas dvipusis tos pačios spartos kanalas. LieDM vaizdo konferencijų sistemoje naudojama įranga dirba H.323 standartų pagrindu. Mokomoji medžiaga (dažniausiai skaidrės) prieš paskaitos pradžią pasiunčiamos į nutolusios klasės serverį. Taip užtikrinama gera demonstravimo kokybė ir tolygus duomenų perdavimo srautas vaizdo konferencijos metu, kurį iš esmės sudaro iš studijos transliuojamas vaizdas ir garsas. Skaidrių demonstravimą valdo mokytojas iš centrinės studijos. Transliuojant šiuo būdu reikalinga ne mažesnė kaip 720 Kbps interneto sparta vaizdui ir garsui perduoti. Vaizdo konferencijos valdymui reikalingas dar apie 100 Kbps papildomas pralaidumas.

Režimai 4 ir ypač 5 yra labai jautrūs spartos charakteristikoms ir duomenų perdavimo kokybei.

Pagal ITU rekomendacijas realaus laiko sistemoms (G.114-ITU Rek. (2002)) ir Europos Komisijos Direktyvos 90/388 EEC nustatytus balso telefonijos kriterijus, atsižvelgiant į šios direktyvos taikymo rekomendacijas interneto atveju 98/C 6/04 ir 2000/C 369/03, vėlinimas dialogo metu neturi viršyti 150ms vietiniams pokalbiams. Maksimali leistina reikšmė tarptautiniams pokalbiams (long distance) yra 400 ms. Šios reikšmės apima visus etapus, įskaitant balso (vaizdo) segmento paruošimą, siuntimui (iki 30ms) ir paruošimą atkūrimui priimančiame įrenginyje (apie 60ms). Taigi, vėlinimas kelyje nuo siuntėjo iki gavėjo turėtų neviršyti 60ms.

 Prarandamų duomenų leistinas procentas ir maksimali vėlinimo sklaida priklauso nuo duomenų perdavimo metodų atsparumo klaidoms ir galimybių kompensuoti vėlinimo sklaidą.

Toleruotinas kelyje prarandamų duomenų procentas neturi viršyti 1%. Pastebėsime, kad šiam parametrui 4 ir 5 režimuose labiausiai jautri perduodamo garso kokybė. Esant didesniam prarastų duomenų kiekiui balsas trūkčios ir bus neįmanoma suprasti. Vaizdo kokybės defektai turi mažesnę reikšmę.

Maksimali vėlinimo sklaida režime 4 gali būti gana didelė, nes atkūrimo įranga visada naudoja kelių sekundžių trukmės dirbtinį vėlinimą. Tačiau režime 5 tokio vėlinimo galimybės ribotos, nes bendra reikšmė negali viršyti 150ms. Tipinis dirbtinio vėlinimo laikas šiuo atveju yra iki 60ms. Taigi, jei paketų kelionės laikų skirtumas viršys šią reikšmę, jie nebus naudojami atkūrimui ir duos tą patį efektą, kaip prarasti duomenys.

### 3.1.3 Reikalavimai mokyklos interneto ryšiui

<span id="page-31-0"></span>Pagal ŠMM patvirtintą 2004 įsakymą šiuo metu yra nustatyti tokie reikalavimai mokyklos interneto ryšiui [13]:

- Mokyklos turimas interneto ryšys turi būti pakankamas vesti pamokas klasėse, mokytojams atlikti savo tarnybines funkcijas, mokyklos serveriui teikti paslaugas.
- Sparta turi būti ne mažesnė kaip 128Kbps mokyklos kryptimi, jei mokykloje iki 10 kompiuterių; ne mažesnė kaip 256Kbps mokyklos kryptimi, jei mokykloje daugiau nei 10 kompiuterių.
- Nuo mokyklos iki tinklo mazgo galima iki 50% mažesnė sparta, jei mokyklos tinkle nėra interneto paslaugas teikiančio serverio.
- Jei mokykla pajungta į internetą panaudojant bendro naudojimo terpę (bendrai naudojamas radijo ryšys, bendrai naudojami kabeliai), spartą būtina skaičiuoti nuo mokyklos iki artimiausio pagrindinio tinklo mazgo (backbone network). Mokyklai turi būti rezervuota apibrėžta sparta, esant, bet kokiam tinklų apkrautumui.
- Ryšio kanalo patikimumas turi būti ne mažesnis kaip 98%.
- Leistinas paketų praradimas turi būti ne didesnis kaip 2% 1500 baitų ilgio paketams.
- Mokyklos interneto ryšys turi būti nuolatinis, nekomutuojamas (ADSL; radijo ryšys).

Reikėtų pastebėti, kad šie reikalavimai pakankami paprastam naršymui Internete ir elektroninio pašto paslaugoms, tačiau norint teikti vaizdo konferencijų paslaugas reikėtų kelti aukštesnius reikalavimus ir įvesti papildomus matuojamus parametrus bei jų reikšmes.

Norint realizuoti kokybiškas dvipuses vaizdo konferencijas rekomenduojami tokie reikalavimai mokyklos interneto ryšiui:

- Pralaidumas turi būti ne mažiau kaip 2Mbps įeinančio ir išeinančio srauto kryptimis.
- Paketų vėlinimas neturi viršyti 150ms.
- Leistinas paketų praradimas turi būti ne didesnis kaip 1%.

### 3.2 Rekomendacijos mokyklų vaizdo konferencijai

Tenka pripažinti, kad daugelyje mokyklų nėra atskiro techninio personalo, atsakingo už kompiuterių tinklų priežiūrą ir kuris būtų pakankamai kvalifikuotas sudėtingų sprendimų diegimo

srityje. Tai dažniausiai būna pedagogai - informatikos mokytojai. Todėl renkantis vaizdo konferencijos realizavimo technologiją tikslinga, kad ji būtų pakankamai lengvai įdiegiama, nereikalaujanti ypatingų specialių technologinių žinių.

Kitas reikalavimas - ji turėtų būti lengvai įsisavinama ir naudojama, kad ja galėtų naudotis, ne tik informatikos specialistai, bet ir kitų dalykų mokytojai, kurie neturi technologinio išsilavinimo. Turėtų užtekti gerai paruošto vadovo, kurio pagalba mokytojas galėtų naudoti konferenciją mokymo tikslams.

Šiuo metu mokyklos prie interneto prijungtos naudojant tokius techninius sprendimus kaip radijo ryšys, DSL ir baigiant optinių skaidulų nutiesimu iki mokyklos. Todėl natūralu, kad jos turi ne vienodas galimybes spartų, bei tinklo kokybės atžvilgiu. Nors DSL ir optinių linijų prijungimas suteikia galimybes realizuoti kokybiškesnes paslaugas, kol kas šiuo metu didžioji dauguma mokyklų prie akademinio tinklo yra prijungtos naudojant radijo ryšio prieigą (85% nuo prijungtų mokyklų). Todėl pritaikomas vaizdo konferencijos realizavimo sprendimas turėtų būti lengvai integruojamas atsižvelgiant į dabartinę tinklo infrastruktūrą.

Realizuoti dvipuses realaus laiko vaizdo konferencijas visose mokyklose nėra įmanoma, dėl dalinai išpildytų kokybinių reikalavimų. Norint vykdyti dvipuses vaizdo konferencijas reikalinga, kad konferencijoje dalyvaujantys galiniai įrenginiai būtų sujungti mažiausiai  $1 - 2$ Mbps spartos tinklų.

Dvipusės transliacijos metu yra perduodami didelės apimties vaizdo ir garso duomenys, bei vaizdo konferencijai palaikyti reikalinga valdymo informacija. Be to, negalima pamiršti, kad konferencijos metu tinkle gali vykti ir kiti procesai taip pat reikalaujantys resursų, pavyzdžiui, maršrutizavimo informacijos siuntimas ir atnaujinimas, interneto naršymas (HTTP) ar naudojimasis elektroniniu paštu. Pagal CISCO rekomendacijas, realizuojama dvipusė vaizdo konferencija turėtų užimti tik 33 % galimo tinklo pralaidumo [14].

Tokiu atveju, 142 mokyklos prijungtos radijo ryšiu (256Kbps spartos prieiga) negali naudotis dvipusėmis vaizdo konferencijomis, kadangi net ir mažiausios kokybės (174Kbps) vaizdo konferencija užimtų daugiau nei 33 % pralaidumo.

Todėl tenkinant 33 % sąlygą, galima sakyti, kad tik 17 % mokyklų naudodamos dvipusę konferencijas gali tikėtis aukštos paslaugos kokybės. Pastarosios yra prijungtos DSL arba optinėmis linijomis. Pagal tokius pačius vertinimus galima sakyti, kad mokyklos, prijungtos 512Kbps spartos radiju ryšiu, gali naudotis vaizdo konferencijomis, tačiau tik žemos kokybės.

<span id="page-33-0"></span>Pateiktoje analizėje matyti, kad daugiau negu 80 % mokyklų negali realizuoti užtikrintos kokybės vaizdo ir garso perdavimo. Tokios mokyklos, kad neprarastų galimybės naudotis informacinėmis komunikavimo galimybės gali naudoti paprastesnes darbo vietos vaizdo konferencijas.

Tačiau nepaisant techninių galimybių ir apribojimų, kitas svarbus veiksnys stabdantis vaizdo konferencijų plėtrą ir naudojimą mokyklose yra naudojimosi vaizdo konferencijomis informacijos ir žinių stoka.

Tenka pripažinti, kad daugelyje mokyklų nėra atskiro techninio personalo, kuris atsakingas už kompiuterių tinklų priežiūrą ir kuris būtų pakankamai kvalifikuotas sudėtingų sprendimų diegimo srityje. Tai dažniausiai būna pedagogai - informatikos mokytojai. Todėl renkantis vaizdo konferencijos realizavimo technologiją tikslinga, kad ji būtų pakankamai lengvai įdiegiama, nereikalaujanti ypatingų specialių technologinių žinių.

Kitas reikalavimas - ji turėtų būti lengvai įsisavinama ir naudojama, kad ja galėtų naudotis, ne tik informatikos specialistai, bet ir kitų dalykų mokytojai, kurie neturi technologinio išsilavinimo. Turėtų užtekti gerai paruošto vadovo, kurio pagalba mokytojas galėtų naudoti konferenciją mokymo tikslams.

Taip pat reikėtų atsižvelgti ir į finansines mokyklų galimybes, brangiai kainuojančiai vaizdo konferencijų technologijai realizuoti gali iškilti finansinės kliūtys. Todėl, papildomas reikalavimas būtų pakankamai nebrangus realizavimas, t.y. nereikalaujantis specialios įrangos ar dabartinės infrastruktūros keitimo.

Apibendrinant būtų galima daryti išvadą, kad mokyklose siūlomas realizuoti vaizdo konferencijų sprendimas turėtų būti lengvai įdiegiamas ir įsisavinamas, o tam panaudojama pigi, lengvai integruojama į dabartinę tinklo infrastruktūrą įranga.

### 3.3 Vaizdo konferencijų mokyklose galimi scenarijai

Mokyklai norinčiai bendrauti vaizdo konferencijų būdu atlikti individualius matavimus, įvertinant dabartinę infrastruktūrą. Jeigu yra techninės galimybės, pagerinti situaciją padidinant faktinę spartą ir įvertinant ar atitinkamam sprendimui įmanoma parinkti sprendimą.

<span id="page-34-0"></span>Mokyklose prijungtose radijo ryšiu galimos rengti vienkrypčio srauto VIPS transliacijos mokytojų ar pavienių mokinių mokymui iš nuotolinio mokymosi klasės (pavyzdžiui, skaitoma universiteto dėstytojų paskaita). Šiuo atveju užtenka turėti garso išvedimo įrangą (ausines ar kolonėles).

Taip pat galimos darbo vietos ir internetinės vaizdo konferencijos, kurios remiasi specializuota programine įranga, tačiau nekelia aukštų tinklo kokybinių parametrų reikalavimų. Mokyklose gali būti naudojama FlashMeeting [15] vaizdo konferencijų sistema, kuri šiuo metu plačiai taikoma Europos mokyklų dvynių programoje eTwining. FlashMeeting programinio paketo aprašymas pateiktas 6.3 priede.

 Mokyklose prijungtose DSL ir optiniu ryšiu galima realizuoti patalpos vaizdo konferencijas, tačiau čia reikia įvertinti ar mokykla galės įsigyti reikiamą įrangą ir ar bus tinkamai kvalifikuotas personalas. Parenkant tokį sprendimą galėtų būti bendradarbiaujama su nuotolinio mokymosi LieDM tinklu.

### 3.4 Vaizdo konferencijos mokyklose - nuotolinio mokymosi kursas

Norint paskatinti mokyklas išbandyti ir pradėti naudoti vaizdo konferencijas mokyklose būtina sąlyga šviesti mokytojus, bei suteikti kuo daugiau informacijos apie egzistuojančias galimybes. Viena iš priemonių tokios informacijos teikimui yra nuotolinio mokymosi kursas. Šiame kurse turėtų būti centralizuotai pateikta informacija apie tai, kas yra vaizdo konferencijos, kaip jos gali būti taikomos mokymosi procese ir kodėl tai yra naudinga.

Šiuo metu kurso apie vaizdo konferencijas pritaikyto mokykloms nėra. Distancinio mokymo centre yra teikiamas kursas "VK metodikos pagrindai" skirtas aukštųjų mokyklų, kolegijų pedagoginiam personalui, kurio tikslas įvaldyti darbo su vaizdo konferencijų technologijomis įgūdžius [16].

Kurso medžiagoje svarbu pateikti informaciją apie vaizdo konferencijų keliamus reikalavimus, pateikti informaciją padėsiančią pasirinkti tinkamą technologiją ir įrangą. Būtina pateikti šaltinius, kaip mokyklos gali bendrauti su kitų šalių mokyklomis, nurodyti projektus kuriuose taikomos tokios bendravimo priemonės.

### 3.4.1 Nuotolinio mokymosi kurso anotacija

<span id="page-35-0"></span>Preliminarus nuotolinio mokymosi kurso pavadinimas "Vaizdo konferencijos mokykloms".

Kurso tikslas: suteikti žinių mokyklų informacinių technologijų mokytojams apie vaizdo konferencijų technologijas, jų naudojimą mokinių mokymui. Kurso metu įgytos praktinės žinios padės mokytojams įvertinti savo mokyklos galimybes technologiniu aspektu, pasirinkti, įdiegti bei naudoti tinkamą vaizdo konferencijų sprendimą.

Reikalavimai kurso klausytojams: ECDL pažymėjimas, sugebėjimas įdiegti papildomą įrangą pagal pateiktus įdiegimo vadovus, anglų kalbos žinios (patartina).

Kurso mokymosi tvarka: Kurso metu pateikiama teorinė medžiaga, atliekamos praktinės užduotys, savęs įvertinimo testai, nuorodos į papildomus informacijos šaltinius, bei baigiamasis testas.

Mokymai vyks: nuotolinio mokymosi valdymo aplinkoje Blackboard Learning System Vista Edition [http://vista.liedm.lt,](http://vista.liedm.lt/) kuri yra eksploatuojama Kauno technologijos universitete Distancinio mokymo centre. Kadangi kursas yra teikiamas nuotolinio mokymosi aplinkoje, 6.1 priede yra pateiktas trumpas aplinkos naudojimo vadovas.

### 3.4.2 Nuotolinio mokymosi kurso struktūra

Prisijungimo prie kurso tituliniame lange (3.2 pav.) yra pateikta bendra kurso struktūra, kuri padalinta į atskiras sritis.

|                                                            | Lietuvos nuotolinio<br>mokymosi tinklas |                         |                                             | <b>Accessibility</b><br>Help |
|------------------------------------------------------------|-----------------------------------------|-------------------------|---------------------------------------------|------------------------------|
| Sukurti<br>Mokyti                                          | Studentas Peržiūra                      |                         | Vaizdo konferencijos mokyklose - Bandomasis |                              |
| <b>Course Tools</b><br>6                                   | Your location: Home Page                |                         |                                             |                              |
| ₹<br>Course Content<br>一个<br>Announcements<br>$\mathbb{Z}$ |                                         | Sveiki atvykę, į kursą! |                                             |                              |
| ச<br>Assessments                                           | Ę                                       | Kurso informacija       | Mokymosi aplinkos<br>vadovas                |                              |
| Assignments<br>∞<br>Calendar<br>繭                          |                                         | Mokymosi medžiaga       | Praktinės užduotys                          |                              |
| Chat<br><b>Discussions</b><br>ℒ                            |                                         |                         |                                             |                              |
| B Learning Modules                                         |                                         | Žinių patikrinimas      | Bendravimo erdvė                            |                              |
| △ Mail<br>Media Library<br>Ð                               |                                         |                         |                                             |                              |
| Search                                                     |                                         |                         |                                             |                              |
| <b>ing</b> Syllabus                                        |                                         |                         |                                             |                              |
| O<br>Web Links                                             |                                         |                         |                                             |                              |
| 図 Who's Online                                             |                                         |                         |                                             |                              |
| <b>My Tools</b><br>⊗                                       |                                         |                         |                                             |                              |
| My Grades<br>$\mathsf{R}$                                  |                                         |                         |                                             |                              |
| My Files<br>曰                                              |                                         |                         |                                             |                              |
| My Progress                                                |                                         |                         |                                             |                              |

pav. 3.2 Kurso "Vaizdo konferencijos mokyklose" titulinis langas

- Kurso informacija dalyje pateikiamas kurso aprašymas, kurso tikslai bei reikalavimai besimokantiesiems;
- Mokymosi aplinkos vadovas dalyje pateikiama virtualios mokymosi aplinkos Blackboard naudojimo vadovas besimokantiesiems;
- Mokymosi medžiaga dalyje pateikiama teorinė vaizdo konferencijų mokyklose kurso medžiaga bei papildomi literatūros šaltiniai;
- Praktinės užduotys dalyje pateikiami praktinių užduočių, kurias turi atlikti besimokantieji aprašymai;
- Žinių patikrinimas dalyje yra pasitikrinimo (savikontrolės) testai bei baigiamasis testas;
- Bendravimo erdvė dalyje yra bendravimo sritis diskusijų, el. pašto bei realaus laiko pokalbių priemonių pagalba.

Šio kurso mokymosi medžiaga yra sudaryta iš atskirų mokymosi modulių (3.3 pav.), kurie yra suskirstyti pagal temas, tai padės besimokantiesiems lengviau įsisavinti mokomąją medžiagą.

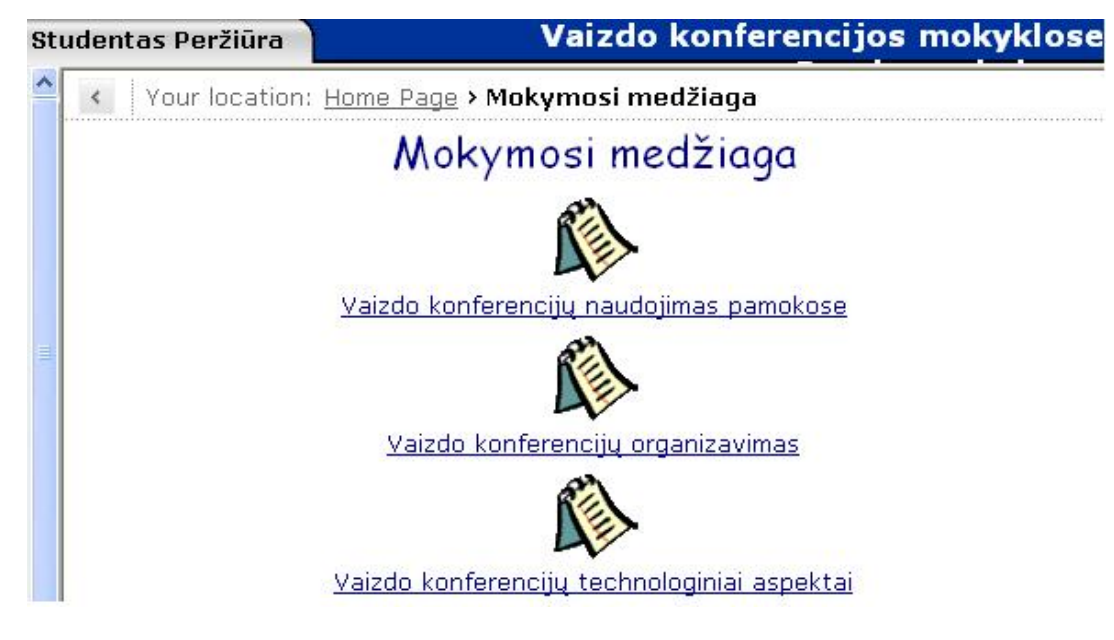

pav. 3.3 Kurso mokymosi medžiagos moduliai

Bandomajame kurse buvo sukurti šie mokymosi moduliai:

- Vaizdo konferencijų naudojimas pamokose (mokymosi medžiaga ruošiama)
- Vaizdo konferencijų organizavimas (mokymosi medžiaga ruošiama)
- Vaizdo konferencijų technologiniai aspektai (mokymosi medžiaga paruošta, reikalingas tobulinimas)

Kiekviename mokymosi modulyje pateikiama mokymosi medžiaga suskirstyta į skyrius (3.4 pav.).

<span id="page-38-0"></span>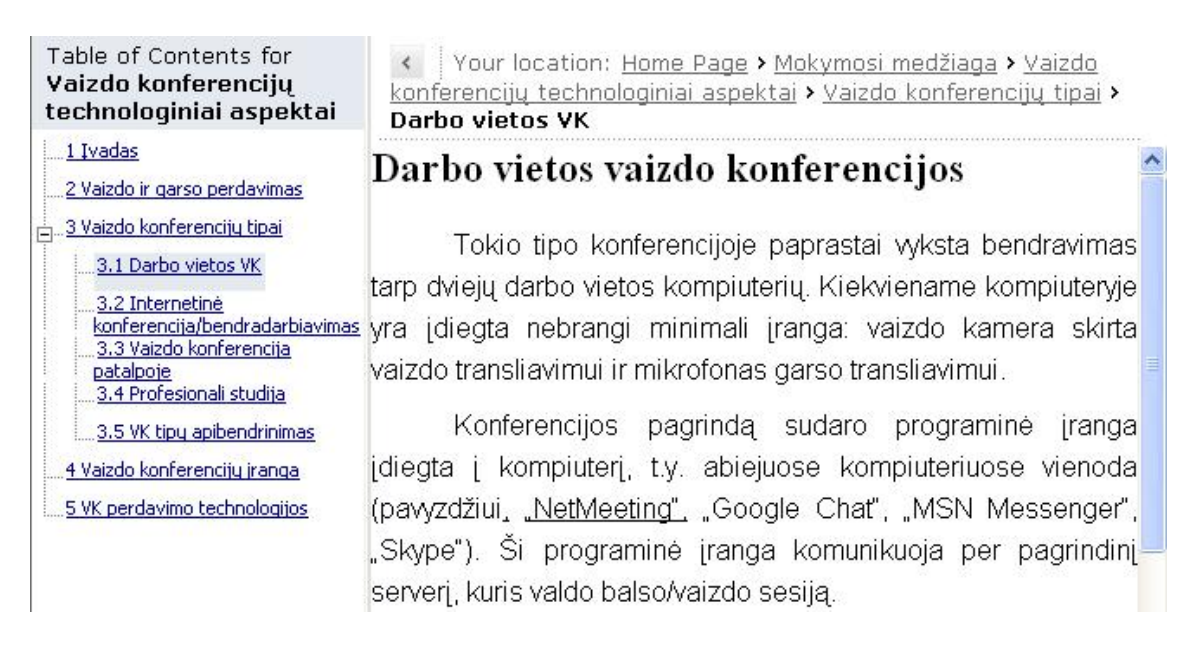

pav. 3.4 Mokymosi modulio "Vaizdo konferencijų technologiniai aspektai" skyriai

Svarbi mokymosi kurso dalis yra praktinės užduotys, kurių metu yra atliekami praktiniai vaizdo konferencijų naudojimo bandymai. Praktinių užduočių metu bus supažindinama su ViPS sistema, išbandomos konferencijos pasirenkant vieną iš darbo vietos programų (pvz. MSN Messenger, Skype), bei vykdomos FlashMeeting konferencijos.

### 3.5 Išvados

- 1. Vaizdo konferencijų naudojimą mokyklose apriboja nepakankama turima perdavimo sparta, reikalinga speciali įranga, techninės žinios bei įgūdžiai.
- 2. Mokyklai norinčiai bendrauti vaizdo konferencijų būdu atlikti individualius matavimus, įvertinant dabartinę infrastruktūrą.
- 3. Norint paskatinti mokyklas išbandyti ir pradėti naudoti vaizdo konferencijas mokyklose būtina sąlyga šviesti mokytojus, bei suteikti kuo daugiau informacijos apie egzistuojančias galimybes. Tam tikslui sukurtas nuotolinio mokymosi kursas.

### <span id="page-39-0"></span>4 IŠVADOS

- 1. Dėl vaizdo konferencijų naudojimo mokyklose galima teikti mokymosi veiklas bei turinį iš nutolusių centrų (mokymo turinio teikėjų), pagyvinti mokymosi aplinką bendraujant su kitų šalių moksleiviais.
- 2. Vaizdo konferencijų panaudojimą mokyklose apriboja nepakankama perdavimo sparta, reikalinga speciali įranga, techninės žinios bei įgūdžiai. Mokyklos prijungtos radijo ryšiu (256 Kbps ir 512 Kbps) negali naudoti patalpos realaus laiko vaizdo konferencijų, nes jiems reikalinga minimali 384 Kbps (vidutinė kokybė) sparta vaizdui ir garsui perduoti, turi būti išlaikomi vėlinimo ir paketų praradimo parametrai. Mokyklos pajungtos sparta didesne nei 2 Mbps gali realizuoti geros kokybės dvipuses, realaus laiko konferencijas.
- 3. Mokyklos LITNET tinkle, pajungtos optiniu ryšiu ar DSL linijomis, gali suteikti reikalaujamą 768 Kbps pralaidumą ir realizuoti patalpos vaizdo konferencijas, pasitelkiant išvystytą LieDM tinklo vaizdo konferencijų infrastruktūrą.
- 4. Darbo metu įvertinus esamus apribojimus ir kliūtis, pasiūlyta mokykloms, kurios prijungtos radijo ryšiu, rengti mokymus pasirenkant internetines (Web) tipo konferencijas arba vienkryptes transliacijas ViPS paskaitų sistemos pagalba.
- 5. Kita vaizdo konferencijų nenaudojimo mokyklose priežastimi galima laikyti atsakingo personalo žinių ir gebėjimo stoką. Todėl darbe yra pateikiamas mokytojams skirtas kursas, kurio pagrindinis tikslas suteikti informaciją ir taip skatinti vaizdo konferencijų panaudojimą.
- 6. Kokybiško mokymosi kurso, informacijos apie vaizdo konferencijas suteikimas paskatins mokyklas bei entuziastingus mokytojus aktyviau domėtis ir išbandyti šią technologiją mokymosi procese, dalyvauti tokiose programose, kaip mokyklų dvynių eTwining.

### <span id="page-40-0"></span>5 LITERATŪROS SĄRAŠAS

- 1. Lietuvos nuotolinio mokymosi tinklo plėtra Strategija. 2005 m. [žiūrėta 2005-11- 10]. Prieiga per internetą: [<http://www.ndma.lt/docs/NM\\_tinklo\\_strategija\\_galutine\\_LT.pdf>](http://www.ndma.lt/docs/NM_tinklo_strategija_galutine_LT.pdf)
- 2. Informacinių ir komunikacinių technologijų diegimo Lietuvos švietime strategija 2005-2007 m. [žiūrėta 2005-11-10]. Prieiga per internetą: <http://www.ipc.lt/21z/naujienos/2004/IKT\_strategija\_09-11.doc>
- 3. Dagienė, V. Mokykla pakeliui į informacinę visuomenę. [žiūrėta 2005-11-15]. Prieiga per internetą: [<http://np.ipc.lt/projektai/01-32\\_lt.html](http://np.ipc.lt/projektai/01-32_lt.html)>
- 4. Schools Videoconferencing [interaktyvus]. The UK's education and research network. [žiūrėta 2006-03-12]. Prieiga per internetą: [<http://www.ukerna.ac.uk/community/schools/vc/index.html](http://www.ukerna.ac.uk/community/schools/vc/index.html)>
- 5. Kaškina, B., Cavalli, V., Report on the 2nd TERENA Workshop on Connecting Schools to NRENs [14 November 2005]. [žiūrėta 2006-03-12]. Prieiga per internetą: [<http://www.terena.org/activities/schools/workshop-2/2nd-schools-wsh-report.pdf](http://www.terena.org/activities/schools/workshop-2/2nd-schools-wsh-report.pdf)>
- 6. Videoconferencing in the Classroom Developing interactive videoconferencing across the curriculum in the UK and around the world [interaktyvus].Global Leap. [žiūrėta 2006-04-20]. Prieiga per internetą: [<http://www.global-leap.com](http://www.global-leap.com/)>
- 7. Targamadzė, A., Normantas, E., Rutkauskienė, D., Vidžiūnas, A., Naujos distancinio švietimo galimybės: vadovėlis. Lietuvos neakivaizdinio švietimo centras, 1999. 253 p.
- 8. Raišutis, D. Vaizdo ir garso perdavimo internetu technologiniai aspektai// Informacinės Technologijos'2004: Konferencijos pranešimų medžiaga [Kauno technologijos universitetas, 2004 m. sausio 28-29 d.]. Kaunas, 2004, p. 148
- 9. Videoconferencing H.323 Basics [interaktyvus]. Northwestern University Information Technology. [žiūrėta 2006-12-03]. Prieiga per internetą: <http://www.it.northwestern.edu/videoconferencing/understand/h323.html>
- 10. Informacinės technologijos mokslui ir studijoms 2001-2006 metų programa. LieDM paprogramės ataskaita už 2005 m. [žiūrėta 2007-01-10]. Prieiga per internetą: [<http://www.liedm.lt/LieDM\\_ataskaita\\_2005.pdf>](http://www.liedm.lt/LieDM_ataskaita_2005.pdf)
- 11. Cibulskis, G., Tamošiūnas, P. Sinchroninio mokymosi sistemos modelis ir praktinė realizacija// Informacinės Technologijos'2007: Konferencijos pranešimų medžiaga

[Kauno technologijos universitetas, 2007 m. sausio 31 d. – vasario 1 d.]. Kaunas, 2007, p. 300

- 12. LITNET [interaktyvus]. Lietuvos mokslo ir studijų institucijų kompiuterių tinklas. [žiūrėta 2006-09-25]. Prieiga per internetą: [<www.LITNET.lt>](http://www.litnet.lt/)
- 13. Mokyklos kompiuterių tinklas. Rekomendacijos. (PRITARTA Lietuvos Respublikos švietimo ir mokslo ministro 2004 m. vasario 24 d. įsakymu Nr. ISAK-251). [žiūrėta 2007-04-10]. Prieiga per internetą:

[<http://www.lm.lt/rekomendacijos/rekomendacijos\\_tinklui.htm](http://www.lm.lt/rekomendacijos/rekomendacijos_tinklui.htm)>

- 14. Implementing QoS Solutions for H.323 Video Conferencing over IP. Cisco Systems. [žiūrėta 2007-04-15]. Prieiga per internetą: [<http://www.cisco.com/warp/public/105/video-qos.html](http://www.cisco.com/warp/public/105/video-qos.html)>
- 15. FlashMeeting Research [interaktyvus]. KMi, The Open University, UK. [žiūrėta 2007-05-02]. Prieiga per internetą:<http://flashmeeting.open.ac.uk/research.html>
- 16. VK "Metodikos pagrindai" [interaktyvus]. Kauno Technologijos Universitetas Distancinio mokymo centras. [žiūrėta 2007-05-02]. Prieiga per internetą: [<http://distance.ktu.lt/?pg=76&lang=1&menu\\_id=49](http://distance.ktu.lt/?pg=76&lang=1&menu_id=49)>

### <span id="page-42-0"></span>6 PRIEDAI

### 6.1 Nuotolinio mokymosi kurso "Vaizdo konferencijos mokykloms", virtualios mokymosi aplinkos "Blackboard", besimokančiojo vadovas

Šio nuotolinio mokymosi kurso metu Jūs mokysitės virtualioje mokymosi aplinkoje - Blackboard Learning System Vista Enterprise. Šiame aprašyme pateikta pagrindinė informacija reikalinga sėkmingam darbui bei mokymuisi aplinkoje.

Virtuali mokymosi aplinka Blackboard Learning System (toliau vadinsime Blackboard) – tai aplinka, skirta kursų kūrimui ir jų talpinimui internete, bei šių kursų mokymuisi.

Darbui Blackboard aplinkoje reikalingas nuolatinį interneto ryšį turintis asmeninis kompiuteris. Jame turi būti įdiegta kuri nors viena iš šių interneto naršyklių (žiūrėti "Leistina" stulpelį):

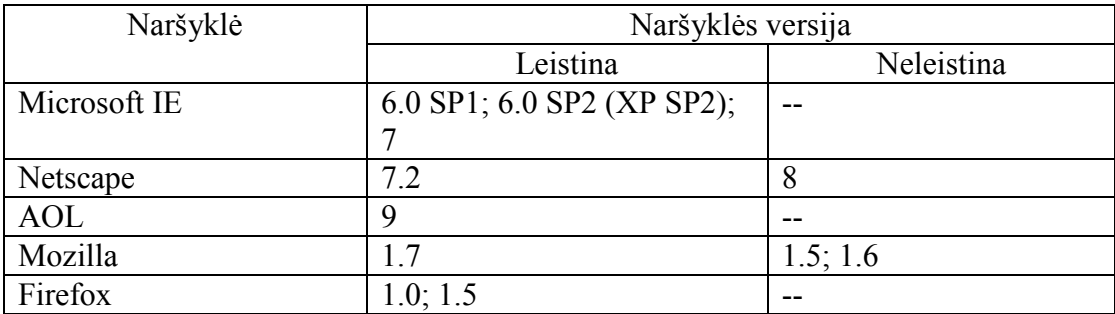

Blackboard aplinkos veikimas senesnėse ar nepaminėtose interneto naršyklėse nėra patikrintas, dėl to VMA pastarosiose naršyklėse gali veikti, veikti neteisingai arba visai neveikti.

Prisijungimui prie aplinkos interneto naršyklėje įveskite vieną iš URL adresų:

[http://193.219.156.88](http://193.219.156.88/) arba

[http://vista.liedm.lt](http://vista.liedm.lt/)

Toliau spauskite Log in mygtuką. Atsiranda prisijungimo prie aplinkos langas (6.1 pav.).

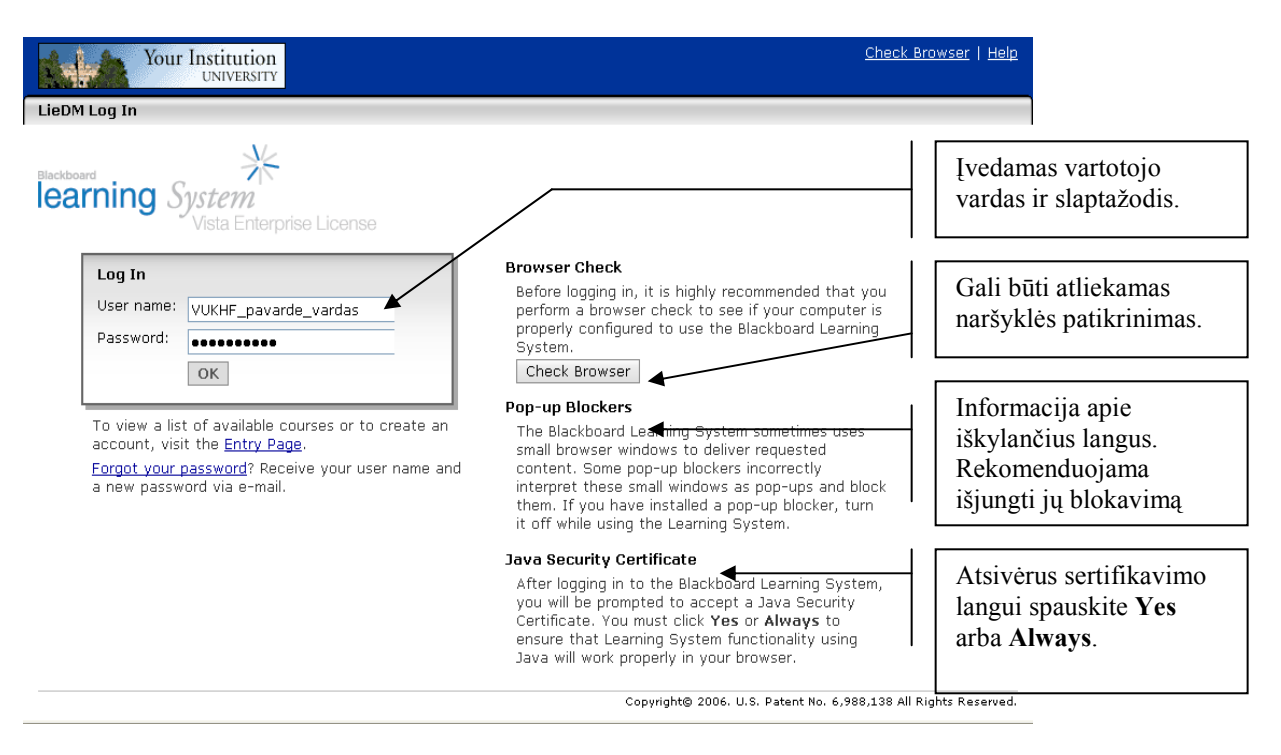

### pav. 6.1 Prisijungimo prie Blackboard aplinkos langas

Pastaba. Vartotojo prisijungimo prie aplinkos metu Blackboard tikrina ar kompiuteryje yra įdiegta Java programų vykdymo aplinka (Java Runtime Environment (JRE)) versiją. Java reikalinga kai kurių įrankių, tokių kaip: Pokalbiai (Chat), Kas Prisijungęs (Who'is Online) veikimui. Jeigu naršyklė nepalaiko Java arba esančios JRE versija yra per sena, jungiantis prie Blackboard aplinkos kompiuterio ekrane pasirodys apie tai įspėjantis pranešimas. Tinkamos Java versijos įdiegimui vadovaukitės įspėjančiame pranešime pateiktais nurodymais.

Prisijungti prie Blackboard aplinkos galima tik su galiojančiu vartojo vardu ir slaptažodžiu. Šią informaciją Jums suteiks kurso dėstytojas. Vartotojų vardai ir slaptažodžiai yra "jautrūs" didžiosioms ir mažosioms raidėms, todėl juos reikia rašyti tiksliai taip, kaip nurodyta. Įvedę vartotojo identifikavimo duomenis spauskite OK mygtuką.

Prisijungus prie aplinkos matysite My Blackboard langą panašų kaip pavaizduota 6.2 paveikslėlyje.

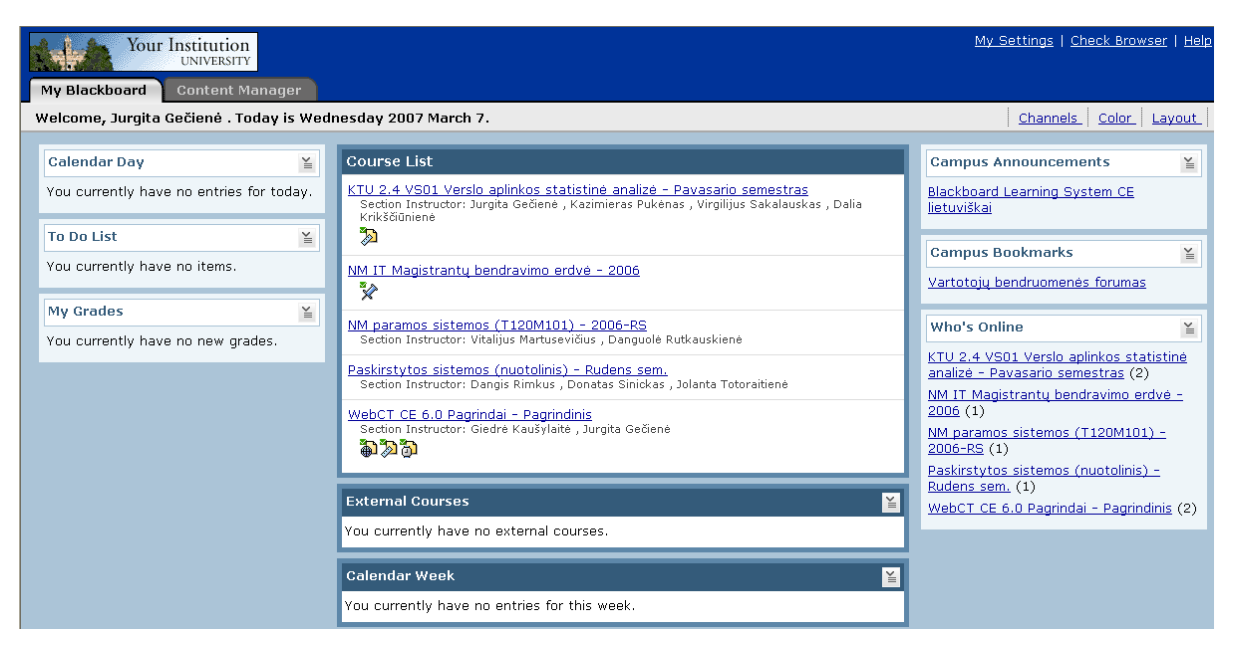

pav. 6.2 My Blackboard kortelė

My Blackboard lange yra aplinkos valdymo įrankiai (Channels – galima keisti atskirų sričių rodymą, Color – galima keisti aplinkos spalvas, Layout – galima keisti sričių išdėstymą), elektroninio pašto  $\mathbf{\Theta}$  ir kalendoriaus  $\mathbf{\Theta}$  piktogramos bei atskiros sritys (pvz. Calendar Day, To Do List, My Grades, Who's Online). Ties sritimi esančio išskleidžiamojo meniu  $\leq$  komandos leidžia vartotojui redaguoti tos srities įrašus  $\mathscr X$  arba paslėpti jos rodymą  $\mathbb X$  My Blackboard kortelėje. Course List dalyje yra matomas kursų, kuriuose esate užregistruoti sąrašas. Pasirinkite norimą kursą (šiuo atveju "Vaizdo konferencijos mokykloms - Bandomasis kursas") ir spauskite nuorodą ant pavadinimo.

Pateksite į pasirinkto kurso aplinką.

Prisijungus prie kurso matote kurso titulinį puslapį ( $\bigotimes$  Kurso turinys), kuriame pateikiama kurse esanti mokymosi medžiaga. Mokymosi medžiaga yra suskirstyta į atskiras dalis, kurių kiekviena pasiekiama pasirinkus ir paspaudus nuorodą ant tos dalies pavadinimo.

Šoninio (esančio kairėje ekrano pusėje) meniu pagalba pateksite į atitinkamą pasirinktą įrankį, kuriame matysite susijusią informaciją. Jeigu įrankyje yra patalpinta nauja informacija tuomet prie įrankio matysite  $\boxed{\bullet}$  piktogramą.

Žemiau pateiktas esančių Kurso įrankių aprašymas.

 $\mathbb{S}$  Skelbimai – šiame įrankyje matysite svarbius skelbimus, kuriuos paskelbė kurso dėstytojas ar kuratorius. Tai pavyzdžiui, galėtų būti pranešimas apie akivaizdinį susitikimą, egzamino laiką ar pasikeitusią egzamino datą. Esant naujam skelbimui, My Blackboard kortelėje po atitinkamo kurso pavadinimu matysite  $\sum_{n=1}^{\infty}$  piktogramą.

 $\mathcal{D}$  Užduotys – šiame įrankyje matysite visas vertinamas užduotis, kurias turėsite atlikti. Matysite užduoties pavadinimą, bei iki kada ją reikia atlikti. Paspaudę nuorodą ant užduoties pavadinimo pateksite į užduoties aprašymą. Kaip pateikti atliktą užduotį aprašyta žemiau.

 Kalendorius – šiame įrankyje matysite visus svarbius įvykius, tokius kaip praktinių užduočių atsiskaitymo datas, testų laikymo datas ar akivaizdinių susitikimų datas. Taip pat galite pasižymėti savo asmeninius svarbių datų įrašus.

 Chat – šio įrankio pagalba galima bendrauti realiame laike su visais tuo pačiu metu prie kurso prisijungusiais dalyviais.

 $\mathcal{R}$  Diskusijos – šio įrankio pagalba galima diskutuoti pasirinktu klausimu su visais kurse esančiais dalyviais. Parašytą žinutę matys ir į ją atsakyti galės visi kurse registruoti dalyviai. Kaip rašyti diskusijų žinutes pateikta žemiau.

**P**aštas – šis irankis naudojamas asinchroniniam bendravimui su visais tame pačiame kurse registruotais dalyviais. Jo pagalba galite nusiųsti laišką dėstytojui ar kurso kolegai. Platesnis elektroninio pašto naudojimo aprašymas pateiktas žemiau.

Media biblioteka – šiame įrankyje saugomi svarbiausi kurse naudojami terminai (apibrėžimai). Įrašai saugomi kolekcijoje "Terminų žodynėlis".

 $\mathcal{P}$  Ieškoti – šio įrankio pagalba galite atlikti paiešką pagal pasirinktą raktinį žodį.

**Kurso** informacija – šiame įrankyje matysite bendrą kurso informaciją, t.y. kurso tikslus, pagrindinius reikalavimus studentams, bei rekomenduojamos literatūros sąrašą.

Web nuorodos - šiame įrankyje rasite dėstytojo sudarytą naudingų interneto svetainių sąrašą. Jų peržiūrai spustelėkite pasirinktą nuorodą. Svetainė bus atverta naujame naršyklės lange arba Blackboard aplinkoje.

Kas prisijungęs – šiame įrankyje matysite kas tuo pačiu metu iš kurso dalyvių yra prisijungęs prie virtualios mokymosi aplinkos. Taip pat galėsite pakvieti pasirinktą kurso dalyvį pokalbiui ties jo vartotojo vardu pažymėję varnele ir paspaudę  $\sqrt{ }$  Siusti kvietimą pokalbiui<sup>"</sup> mygtuką.

### Mano įrankiai.

 Mano pažymiai – šio įrankio pagalba matysite gautus įvertinimus už atliktus testus ir vertinamas užduotis. Taip pat bus pateiktas galutinis įvertinimas.

 Mano failai – šioje dalyje gali būti patalpintos Jūsų privačios bylos, kurias galite išsisaugoti.

Pastabos – šio įrankio pagalba galite susikurti tam tikrus bendrai su kursu susijusius užrašus.

### Kaip pateikti atliktą užduotį?

Pateiktos užduoties ataskaitos sudarymui Jūs kursite Word dokumentą. Sukurtą dokumentą turite pateikti Blackboard aplinkoje. Tam pasirinkite užduotį, kuriai prisegsite dokumentą. Užduotis gali būti pasirenkama naudojant Užduotys įrankį arba tituliniame kurso puslapyje pasirinkus "Praktinės užduotys" katalogą. Iš sąrašo pasirinkite atitinkamą užduotį ir spauskite ant jos pavadinimo. Atsiradusiame užduoties aprašyme Pateikimas: dalyje spauskite Pridėti priedus mygtuką. Jeigu Word'o dokumentas yra Jūsų kompiuteryje tuomet atsiradusiame lange spauskite Mano kompiuteris piktogramą, suraskite ataskaitos bylą, ją pažymėkite ir spauskite Open mygtuką. Prikabinta byla atsiranda Pateikimas: dalyje. Taip pat galite įrašyti komentarus dėstytojui Pridėti komentarą: laukelyje. Užduoties išsiuntimui vertinimui spauskite Pateikti mygtuką. Jeigu užduoties nenorite pateikti, tačiau norite ją išsisaugoti virtualioje mokymosi aplinkoje tolimesniam redagavimui (tai patogu kai dirbate ne prie to paties kompiuterio) spauskite Išsaugoti kaip juodraštį mygtuką.

### Kaip parašyti laišką?

Laiškai gali būti siunčiami vienam arba grupei vartotojų. Sukurtą laišką galima išsaugoti kaip juodraštį ir išsiųsti vėliau. Laiškui sukurti pašto įrankyje spauskite Sukurti žinutę mygtuką. Atsiranda laiško kūrimo langas (6.3 pav.).

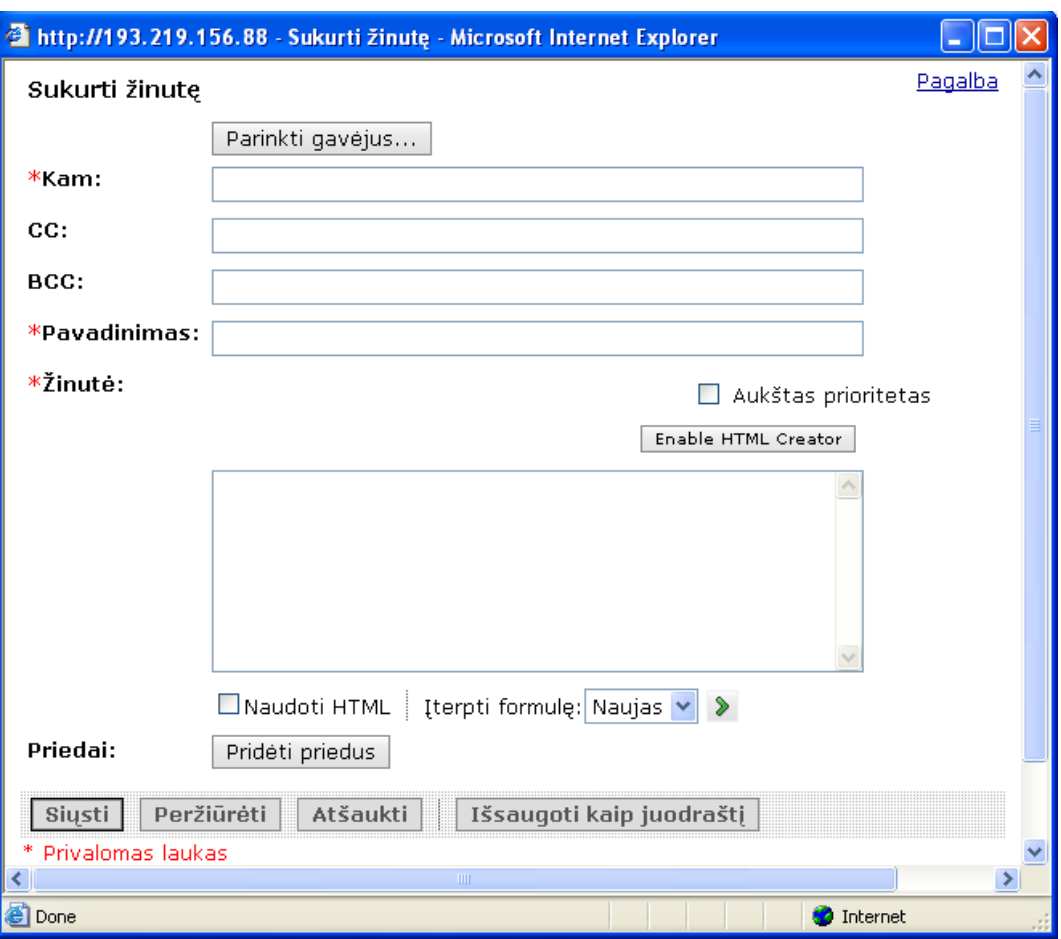

pav. 6.3 Laiško sukūrimo langas

- 1. Nurodykite kam siunčiate laišką, tai galima padaryti šiais būdais:
	- a. Kam laukelyje įrašykite laiško gavėją (vartotojo vardą), jeigu rašote keliems gavėjams, juos atskirkite kableliais.
	- b. Laiško gavėjui nurodyti patogu naudoti Parinkti gavėjus... mygtuką. Atsiranda laiško gavėjų išrinkimo langas, kuriame matomi visi galimi laiško gavėjai. Laiškų kopijos taip pat gali būti siunčiamos pagal vartotojų roles (Pasirinkti roles dalyje), keliems gavėjams pagal priskirtą vartotojui grupę. Gavėjus pažymėkite varnele Kam stulpelyje ir spauskite Išsaugoti.
- 2. Pavadinimas lauke įveskite laiško pavadinimą.
- 3. Jeigu tai svarbus laiškas, galima varnele pažymėti Aukštas Prioritetas.
- 4. Žinutė dalyje rašomas laiškas.
- 5. Jeigu prie laiško reikia prisegti bylą, jos prisegimui spauskite Pridėti priedus mygtuką. Atsiranda bylų išrinkimo langas. Parinkite norimą prisegti bylą, kuri gali būti saugoma kompiuteryje, arba mokymosi aplinkoje.
- 6. Sukurto laiško peržiūrėjimui spauskite Peržiūrėti mygtuką.
- 7. Jeigu šiuo metu nenorite išsiųsti laiško, galite jį išsaugoti kaip juodraštį spausdami Išsaugoti kaip juodraštį. Tokie laiškai saugomi Juodraštis kataloge, juos vėliau galima išsiųsti.
- 8. Laiško išsiuntimui spauskite Siųsti mygtuką.

### Kaip sukurti žinutę diskusijų forume?

Naują žinutę galite sukurti pasirinkę konkrečią temą apie ką norite diskutuoti. Šiame kurse diskusijų temos yra suskaidytos į 4 kategorijas ("Bendri kurso klausimai", "1 praktinė užduotis", "2 praktinė užduotis", "3 praktinė užduotis"). Pavyzdžiui, pasirenkate temą "Bendri kurso klausimai". Atsiradusiame lange spauskite Sukurti žinutę mygtuką. Atsivėrusiame lange (6.4 pav.) užpildykite reikiamą informaciją.

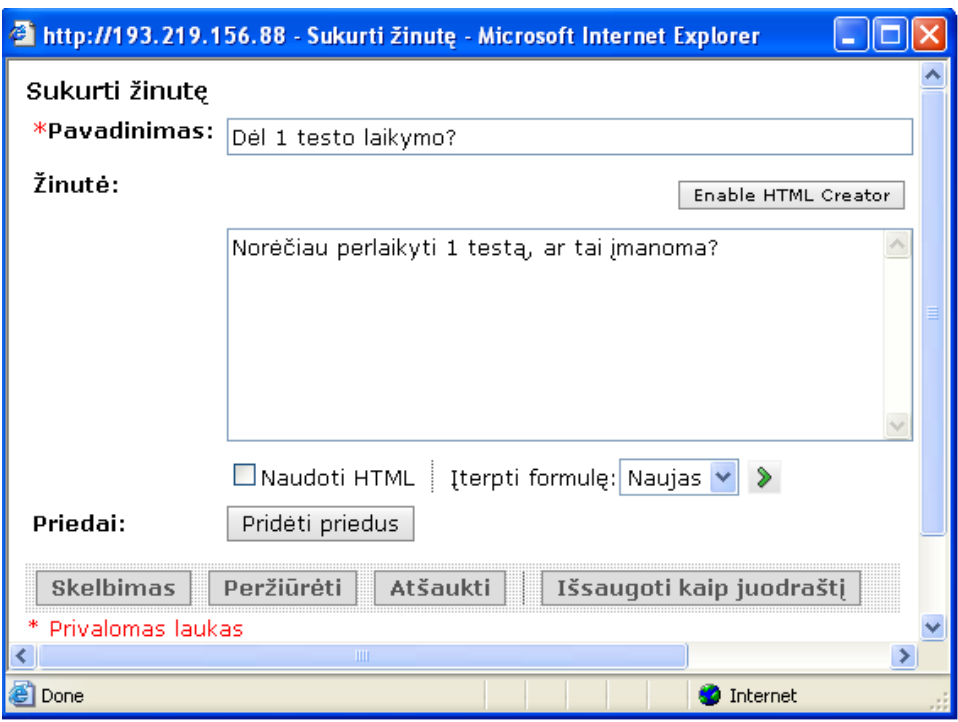

pav. 6.4 Diskusijų žinutės kūrimo langas

- 1. Pavadinimas laukelyje įrašykite žinutės pavadinimą.
- 2. Žinutė laukelyje rašykite žinutės tekstą. HTML Creator įrankio pagalba galėsite rašyti bei redaguoti tekstą HTML kalba nenaudojant HTML kalbos gairių.
- 3. Pridėti priedus mygtuko pagalba galima prisegti bylą prie žinutės. Pridėtai bylai pašalinti spauskite šalia bylos pavadinimo esanti  $\mathbb{R}$  mygtuką.
- 4. Žinutės peržiūrai spauskite Peržiūrėti mygtuką.
- 5. Parašytą žinutę galite išsaugoti juodraščių aplanke spausdami Išsaugoti kaip juodraštį mygtuką. Sukurta žinutė bus išsaugota, tačiau nematoma kitiems kurso dalyviams.
- 6. Skelbimas šio mygtuko pagalba žinutė bus paskelbta.

### Mokymosi medžiagos studijavimas

Teorinė mokymosi medžiaga yra patalpinta kataloge "Mokymosi medžiaga". Medžiaga suskirstyta į taip vadinamus mokymosi modulius pagal temas (yra 3 mokymosi moduliai). Pasirinkus norimą studijuoti temą pateikiama visa informacija susijusi su pasirinkta tema (6.5 pav.)

Table of Contents for Vaizdo konferenciju technologiniai aspektai 1 Ivadas 2 Vaizdo ir garso perdavimas 3 Vaizdo konferencijų tipai 3.1 Darbo vietos VK 3.2 Internetinė konferencija/bendradarbiavimas 3.3 Vaizdo konferencija patalpoje 3.4 Profesionali studija 3.5 VK tipy apibendrinimas 4 Vaizdo konferenciju iranga 5 VK perdavimo technologijos

K Vour location: Home Page > Mokymosi medžiaga > Vaizdo konferenciju technologiniai aspektai > Vaizdo konferenciju tipai > Darbo vietos VK

### Darbo vietos vaizdo konferencijos

Tokio tipo konferencijoje paprastai vyksta bendravimas tarp dviejų darbo vietos kompiuterių. Kiekviename kompiuteryje yra jdiegta nebrangi minimali jranga: vaizdo kamera skirta vaizdo transliavimui ir mikrofonas garso transliavimui.

Konferencijos pagrindą sudaro programinė įranga idiegta i kompiuteri, t.y. abiejuose kompiuteriuose vienoda (pawzdžiui, "NetMeeting", "Google Chat", "MSN Messenger", "Skype"). Ši programinė įranga komunikuoja per pagrindinįserverį, kuris valdo balso/vaizdo sesiją.

### pav. 6.5 Mokymosi modulio langas

Tarkim buvo pasirinkta tema "Vaizdo konferencijų technologiniai aspektai". Kairiame šone yra matomas mokymosi modulio turinys, jame esantys poskyriai. Navigacija tarp poskyrių gali būti atliekama spaudžiant ant jų pavadinimų turinyje arba naudojant  $\Box$ ,  $\Box$ ,  $\Box$  piktogramas esančias dešinėje pusėje viršuje.

### Kaip laikyti savikontrolės testus?

Pasiruošti vertinamų testų laikymui Jums padės atliekami savikontrolės testai. Savikontrolės testai yra pateikti kiekvieno mokymosi modulio pabaigoje. Prieš laikant testą yra pateikiamas testo ypatybių aprašymas. Testui laikyti spauskite Pradėti vertinimą mygtuką. Pasirinkę vieną iš atsakymų spauskite Check Answer mygtuką. Matysite ar teisingai atsakėte į klausimą. Studento atsakymas stulpelyje yra pažymėtas studento pasirinktas atsakymas, o

Teisingas atsakymas stulpelyje  $\blacktriangleright$  piktograma pažymėtas teisingas atsakymas. Jeigu atsakymai sutampa, tuomet Taškai: eilutėje yra gaunamas 100% įvertinimas už šį klausimą (priešingu atveju gaunas 0% įvertinimas). Atsakius į visus testo klausimus, spauskite Baigti mygtuką. Matysite bendrą savikontrolės testo įvertinimą.

<span id="page-51-0"></span>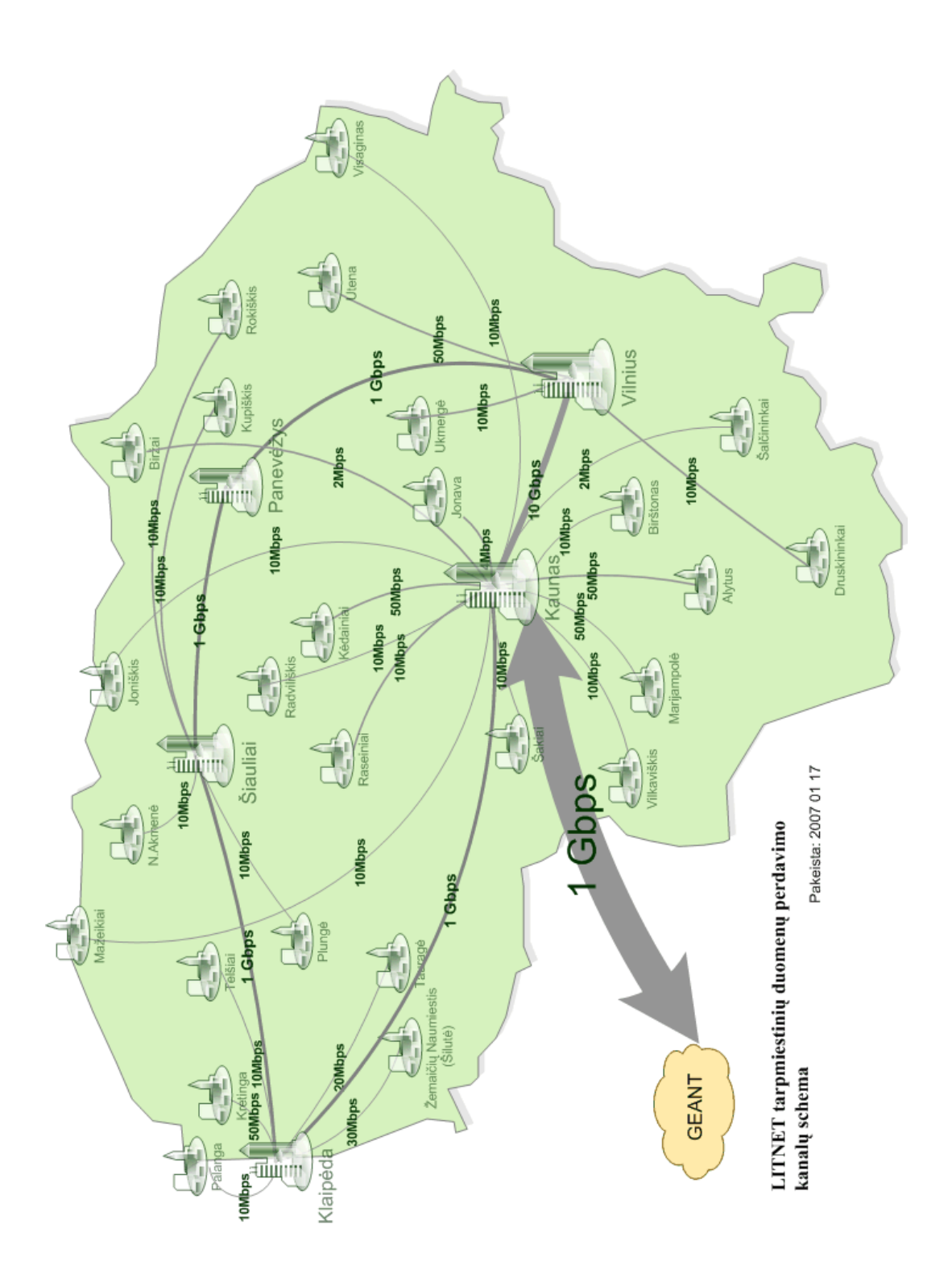

### 6.2 LITNET tinklo tarpmiestinių duomenų perdavimo kanalų schema

### 6.3 FlashMeeting – internetinių vaizdo konferencijų įrankis

<span id="page-52-0"></span>Renkantis programinę įrangą vaizdo konferencijų realizacijai buvo ieškoma nemokamų (arba dalinai mokamų) sprendimų. Darbo metu buvo išbandytas įrankis FlashMeeting <http://flashmeeting.open.ac.uk/>

2003 metais Atviro Universiteto (The Open University) Knowledge Media institute, New Media centre buvo pradėti eksperimentai su Flash Communication serveriu ir sukurtas specializuotas įrankis (aplikacija) bendravimui internetu pavadinta FlashMeeting. Šiame sprendime FlashMeeting serveris "nepastebimai" sujungia klientus turinčius skirtingus prijungimo prie interneto tipus, t.y. sprendimas tinkamas tiek vartotojams prijungtiems bevieliu ryšiu ar naudojantiems modemą, tiek ir naudojantiems plačiajuostę prieigą (6.6 pav.).

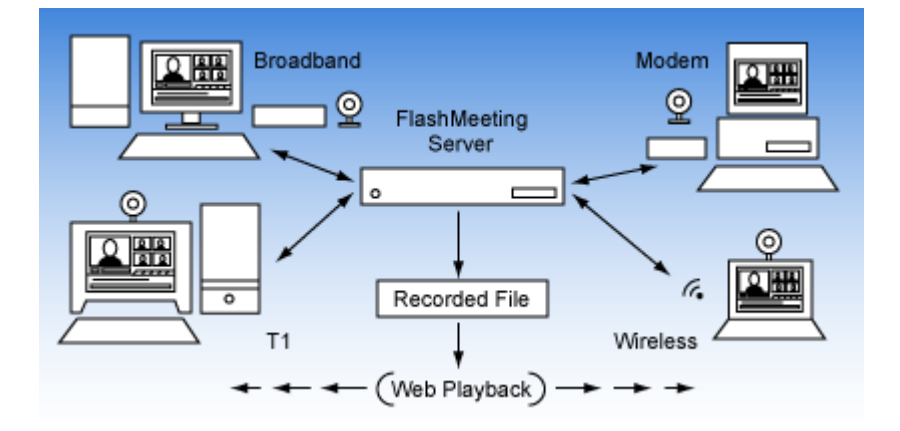

pav. 6.6 FlashMeeting serverio ir kliento bendravimas

FlashMeeting yra aplikacija paremta Adobe Flash įskiepiu ir Flash Media serveriu. Konferencijos langas pasileidžia standartiniame interneto naršyklės lange, ir taip gali dirbti grupė žmonių. Susitikimai yra iš anksto organizuojami ir užsakomi registruoto vartotojo, kuris vėliau visiems dalyviams nusiunčia nuorodą ir unikalų slaptažodį. Šiame sprendime yra naudojama labai paprasta ir intuityvi vartotojo aplinka. Kadangi FlashMeeting yra realizuotas Flash priedo pagrindu, kuris šiuo metu yra daugelyje naudojamų naršyklių, todėl galima teigti, kad vaizdo konferencijų sistema yra paruošta naudojimui ir nereikalauja įdiegti papildomos programinės įrangos. Yra integruota įrankiai tekstinis pokalbių kambarys, balsavimo galimybė, "rankos pakėlimas" norint pasisakyti, nuorodų išsaugojimo bei dalinimosi su kitais konferencijos

dalyviais galimybė, konferencijos įrašo peržiūrėjimas. Pranešėjas gali sudaryti internetinių puslapių nuorodų sąrašą, kurį vėliau gali paskelbti visiems konferencijos dalyviams.

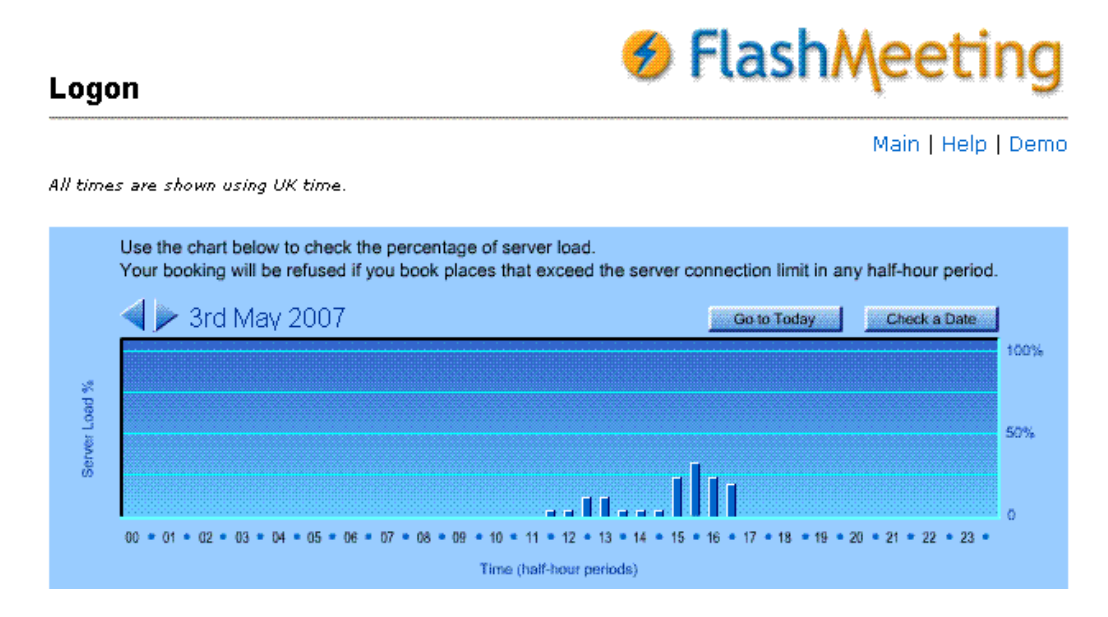

pav. 6.7 FlashMeeting serverio apkrautumo grafikas

Vartotojai norintys registruoti vaizdo konferencijos sesiją, gali pasitikrinti serverio apkrautumo grafiką (6.7 pav.), kuriame pagal pasirinktą datą, gali matyti kiek procentų apkrautas serveris atitinkamomis valandomis. Pagal tai galima rezervuotis laiką, kada yra mažiau apkrautas pagrindinis serveris.

Konferencija yra įrašoma ir saugoma FlashMeeting serveryje, todėl dalyviai vėliau gali peržiūrėti sesijos įrašą.

### Reikalavimai sistemai

Tereikia, kad darbo kompiuteryje būtų tinkamai įdiegta kamera ir mikrofonas (mikrofonas gali būti kartu su kamera), bei naršyklėje būtų Macromedia Flash priedas.

Šiuo metu FlashMeeting yra plačiai taikomas mokyklų bendravimo programoje eTwinning [Prieiga per internetą: [http://www.thegrid.org.uk/learning/ict/research/etwinning/project\\_report.shtm](http://www.thegrid.org.uk/learning/ict/research/etwinning/project_report.shtml)l].